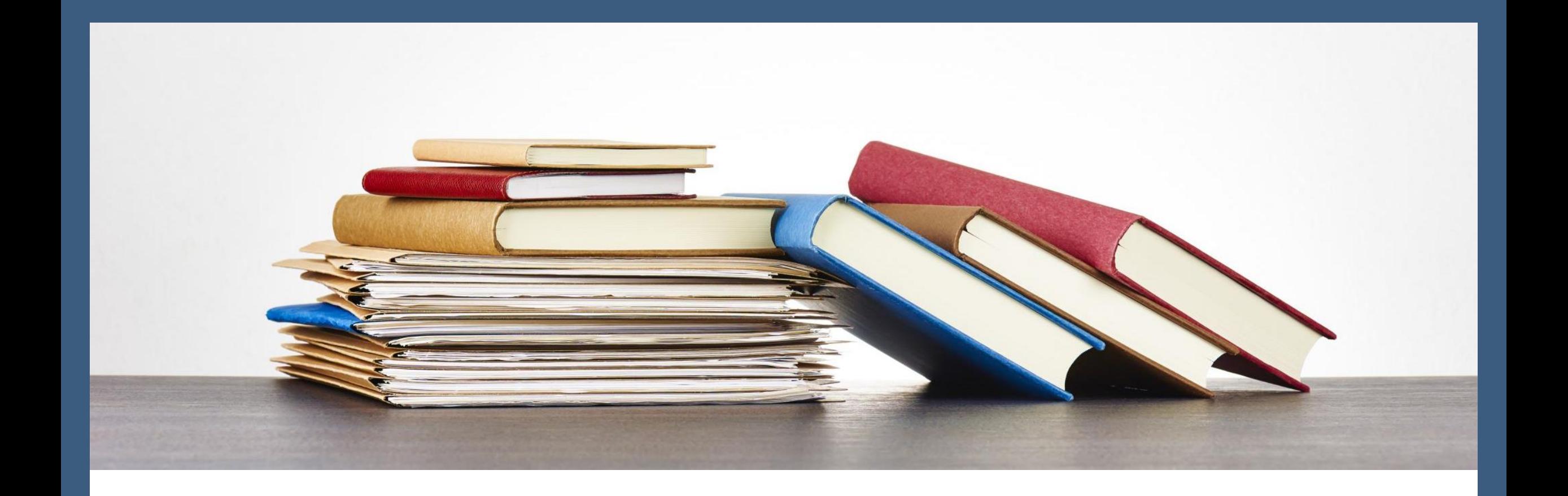

#### Mendeley 書目管理軟體進階班

圖書館 吳采玲 2022/05/20

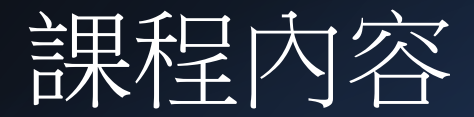

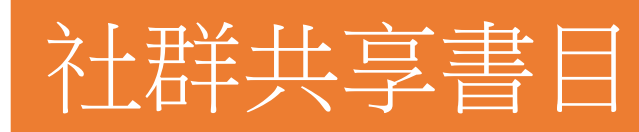

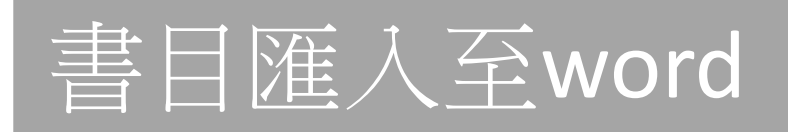

#### 調整書目匯出格式

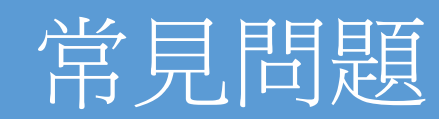

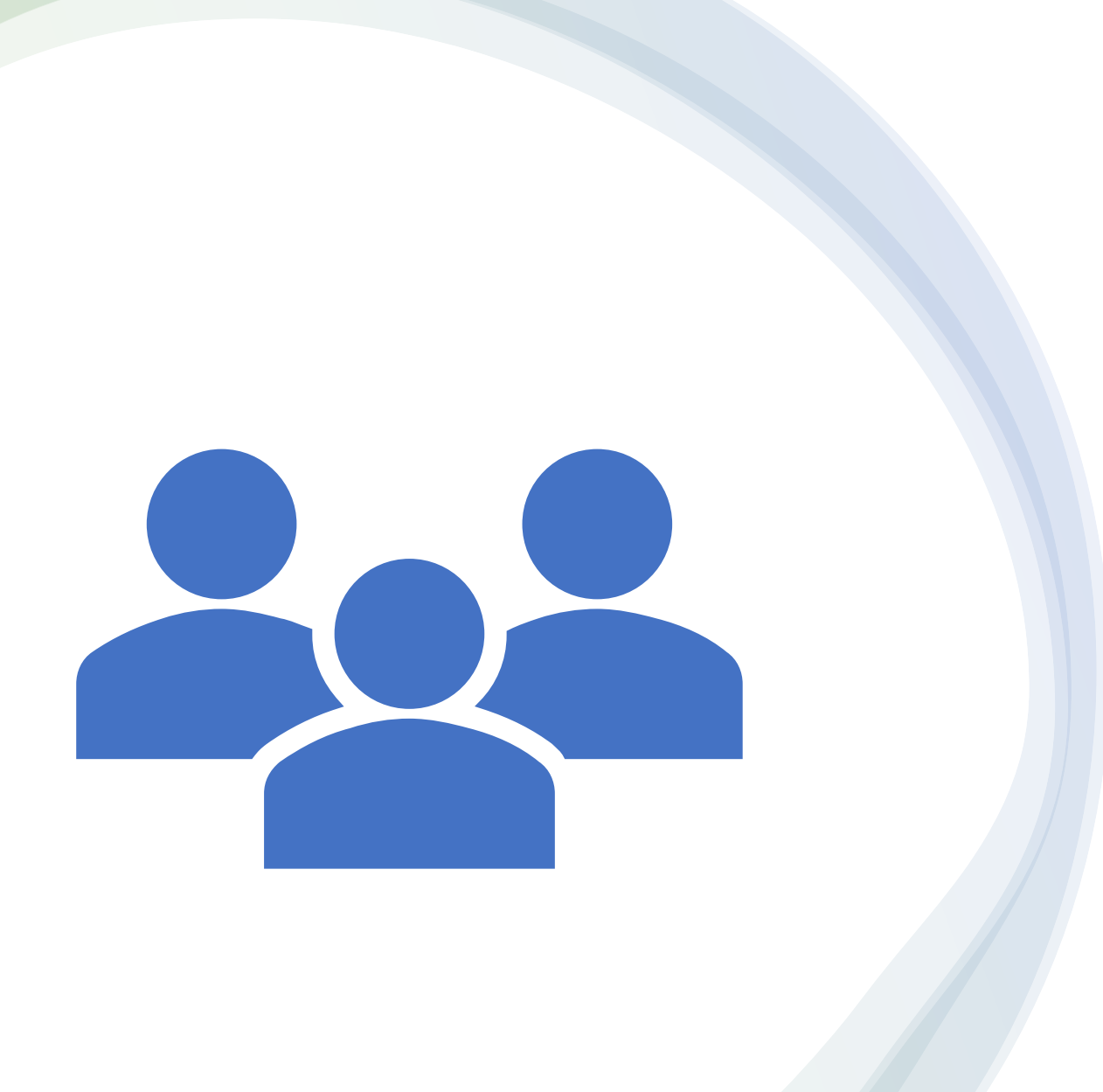

#### 社群共享書目

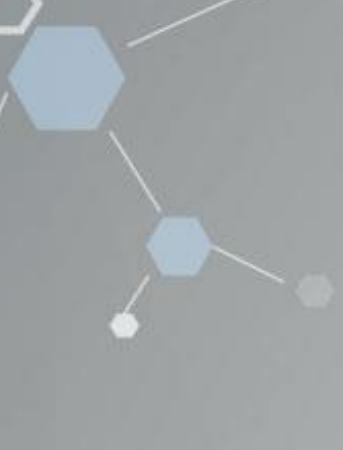

- II\ All References
- **Recently Added**  $\odot$
- 口 **Recently Read**
- Favorites ☆
- **D** My Publications
- 而 Trash

**COLLECTIONS** 

常用書目

資料庫

課程

論文

Endnote

**New Collection** 建立新社群

#### **GROUPS**

論文討論

**New Group** 

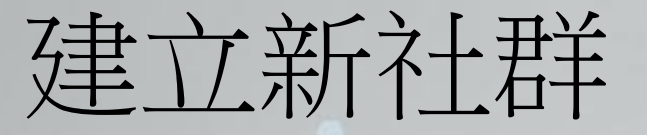

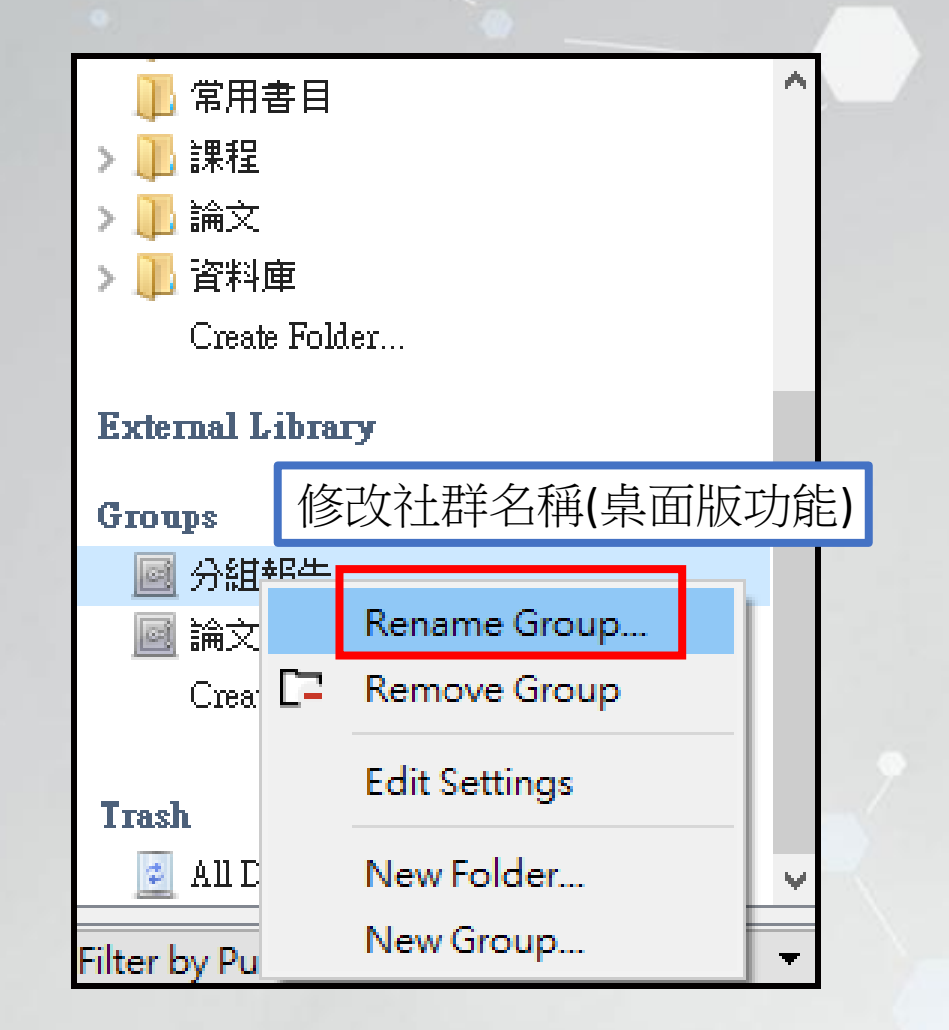

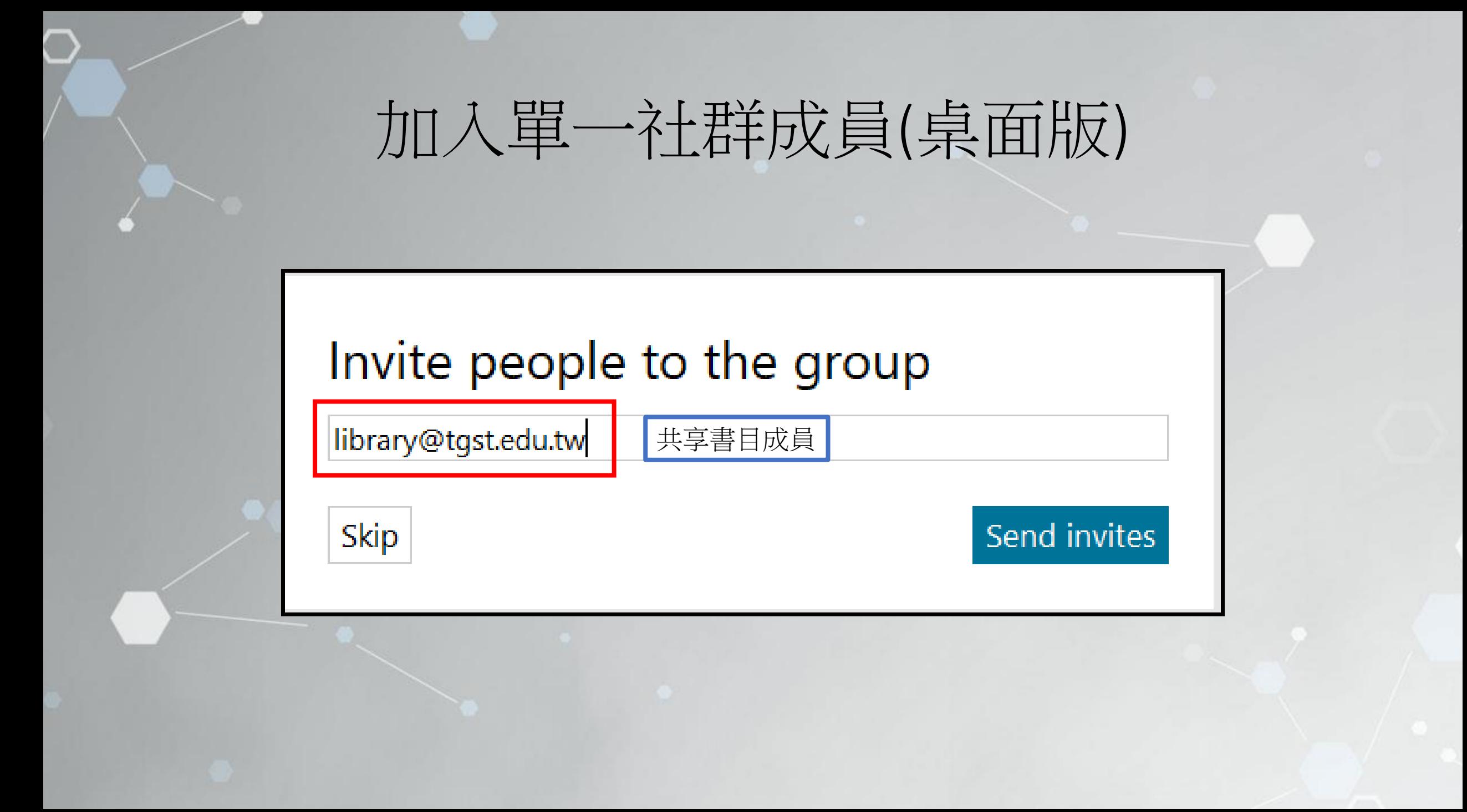

## 加入社群成員(網路版)

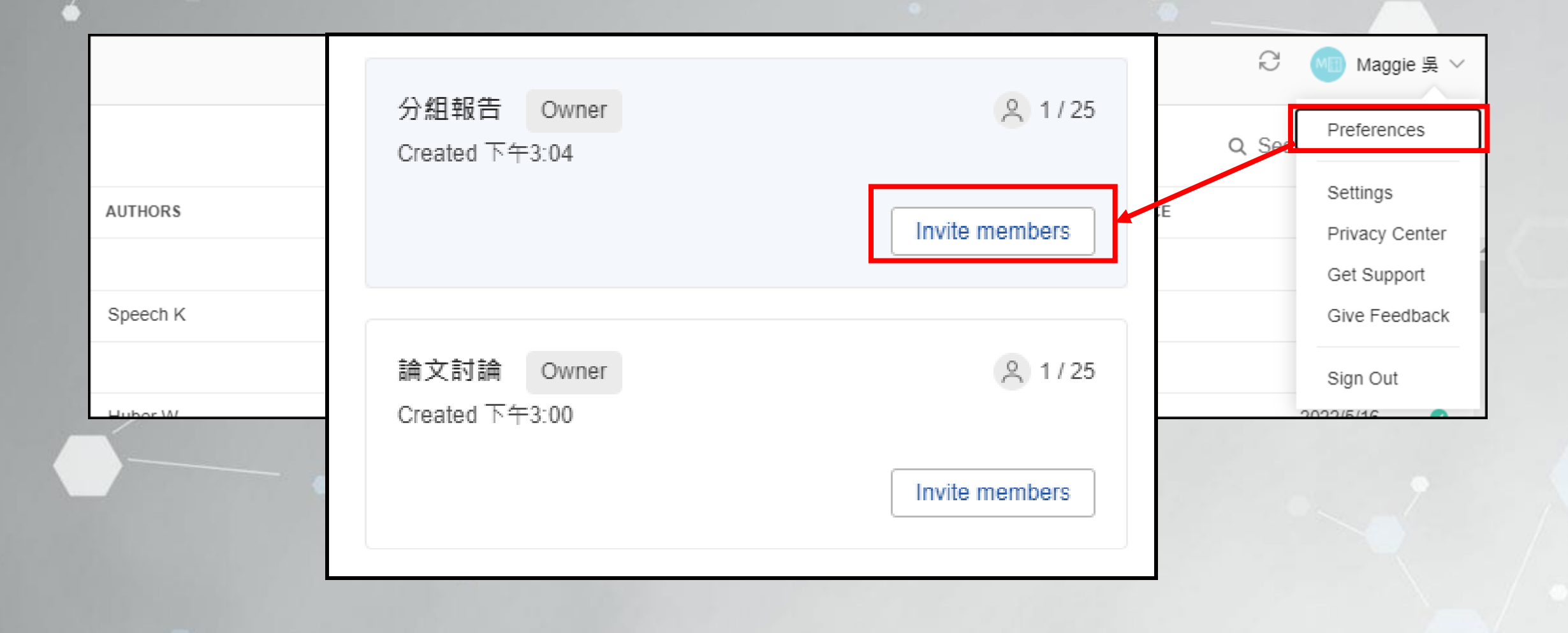

## 加入社群成員(網路版)

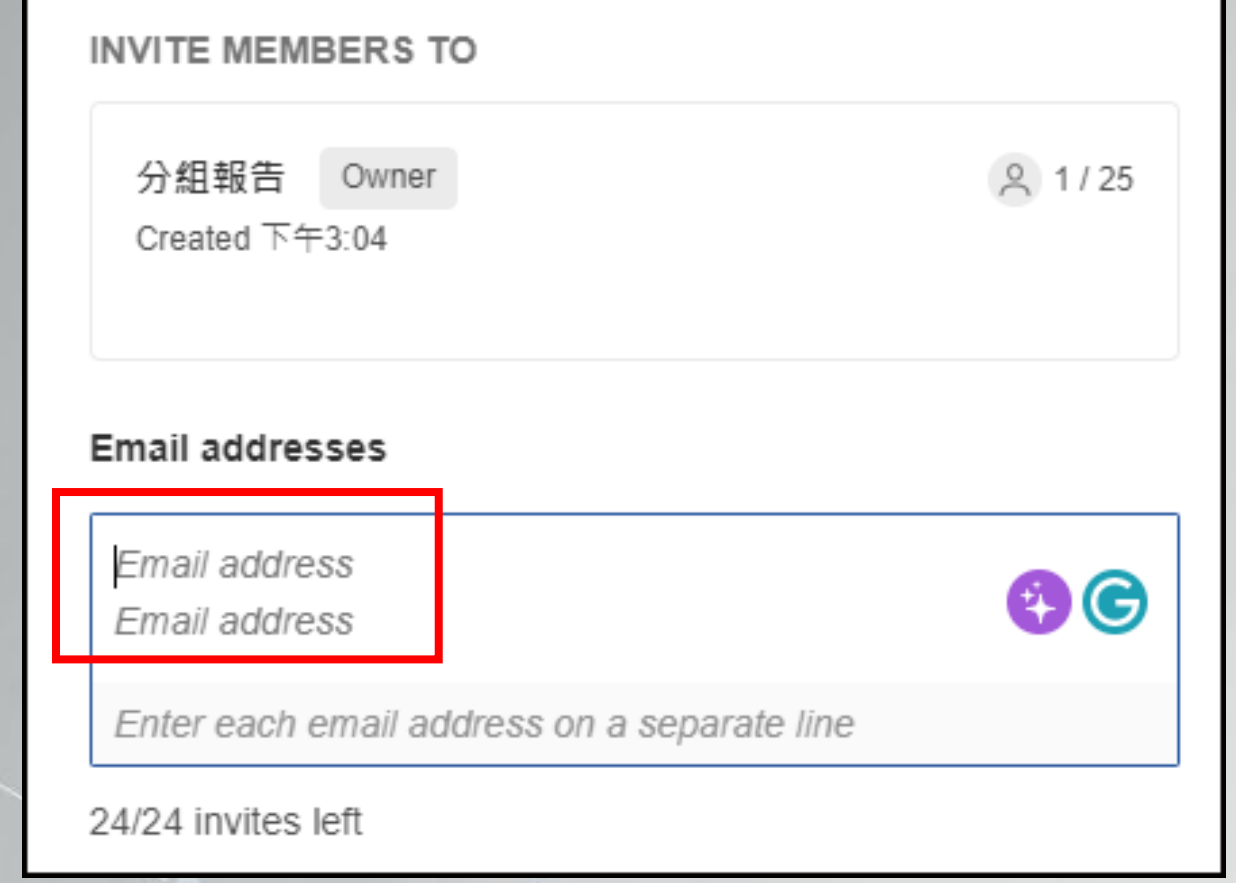

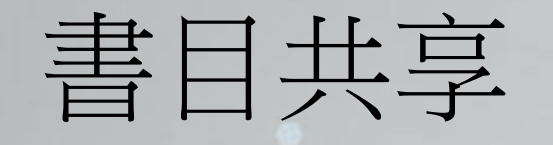

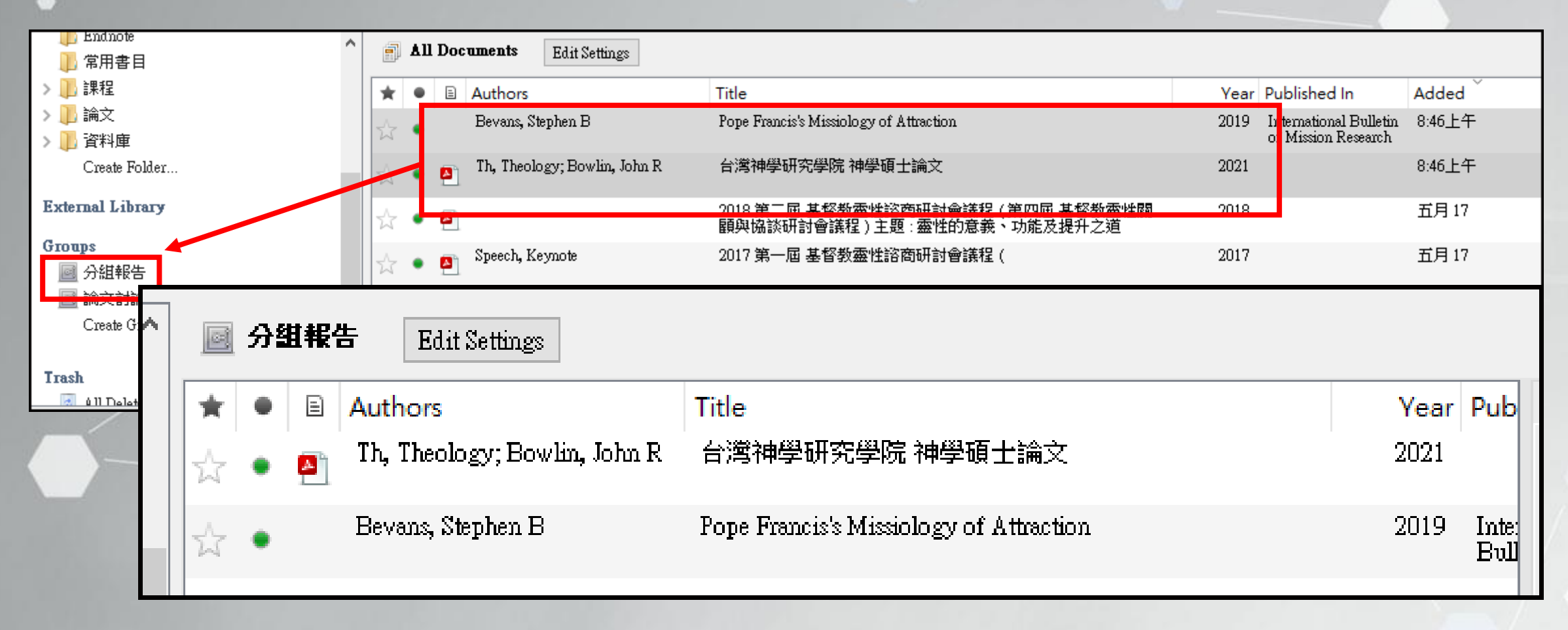

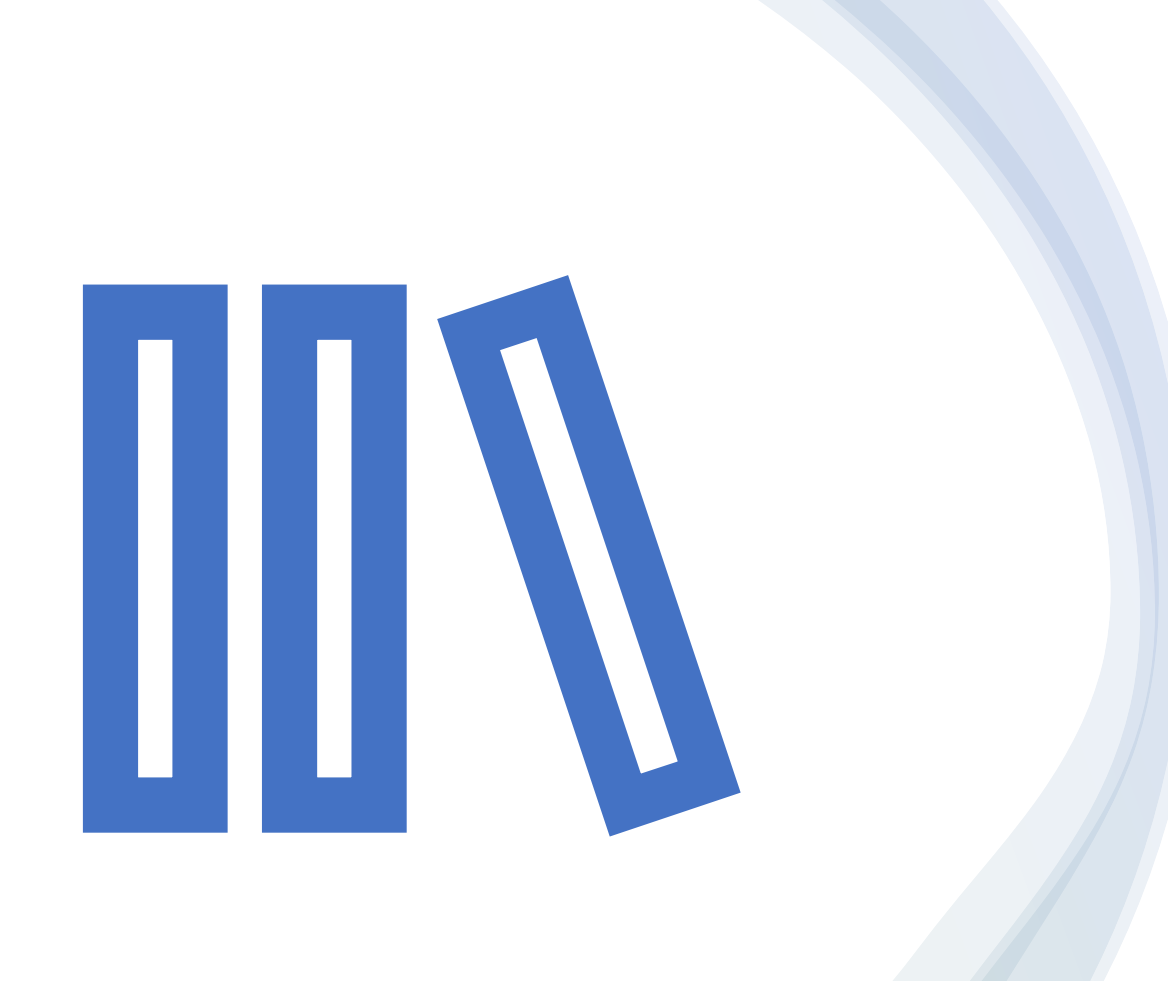

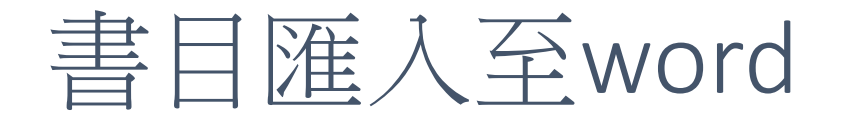

### Mendeley –word 參考工具 安裝

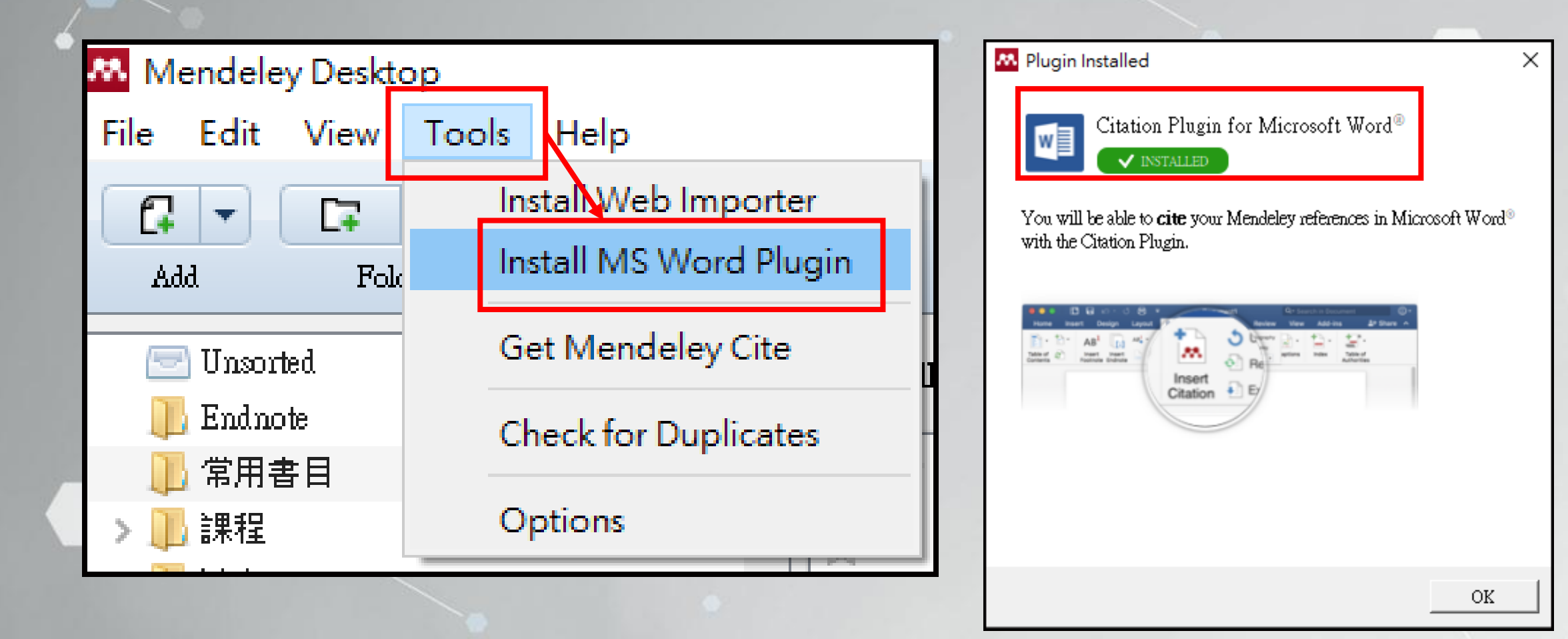

## 書目匯入至word(1/6)

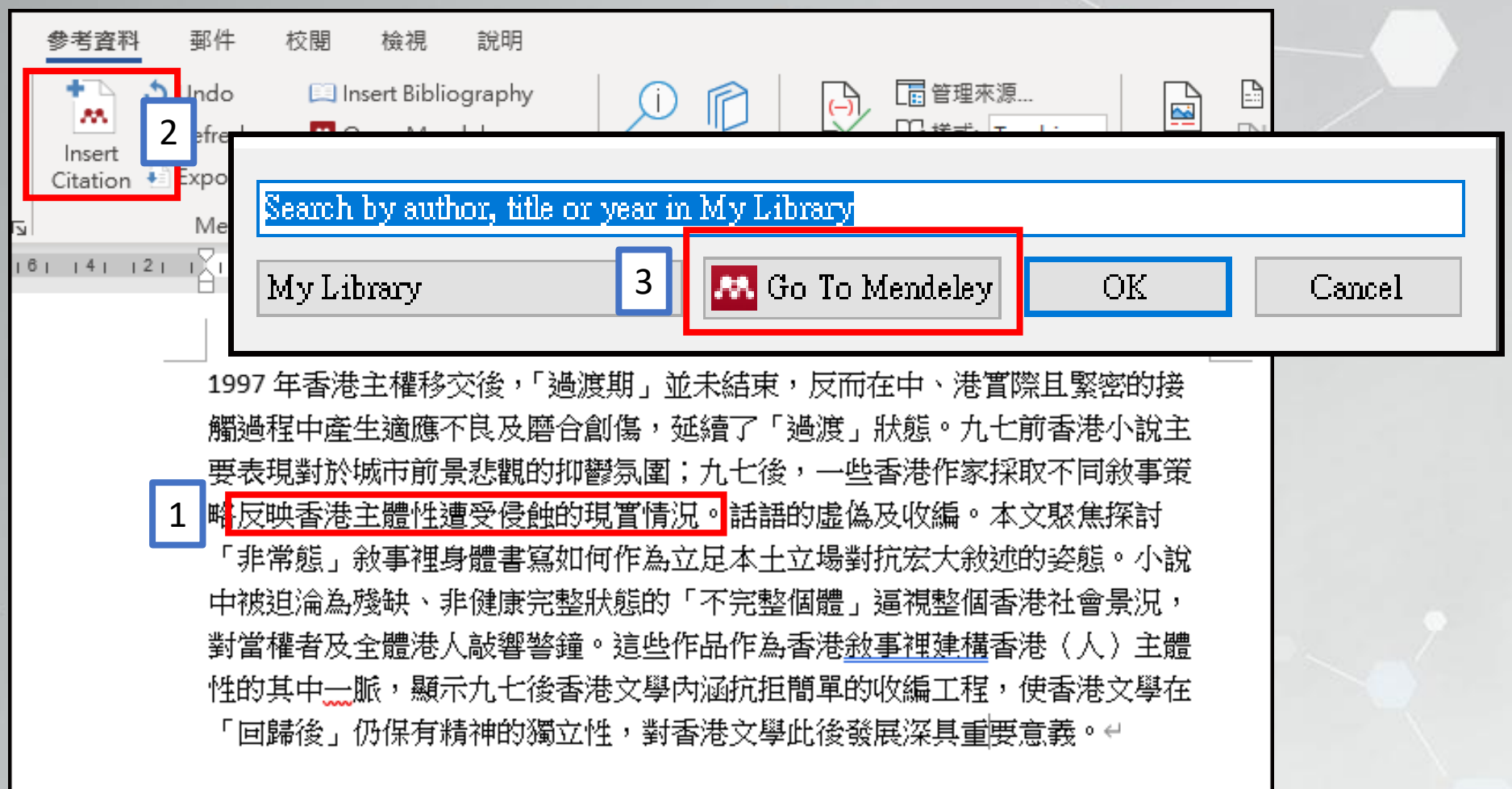

## 書目匯入至word(2/6)

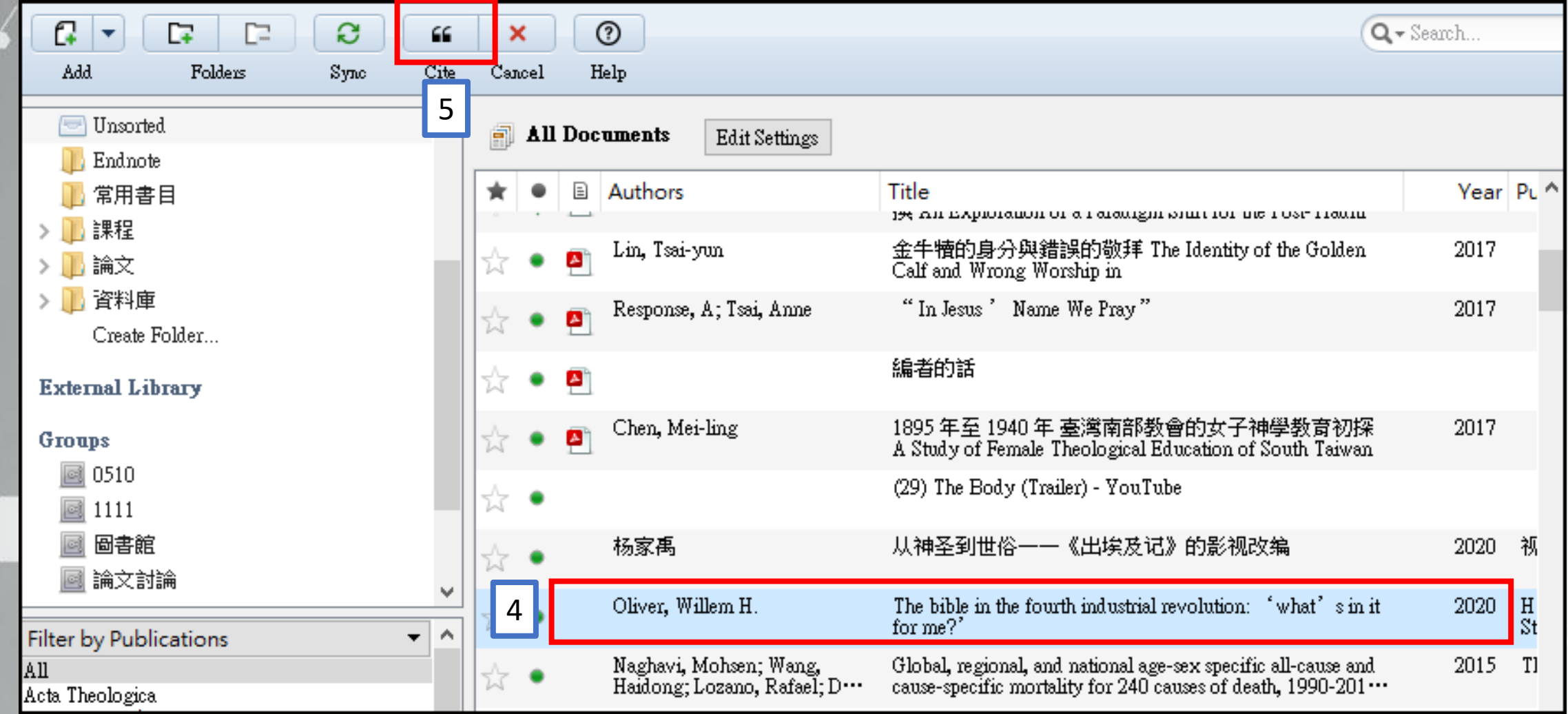

## 書目匯入至word-插入參考文獻&註腳(3/6)

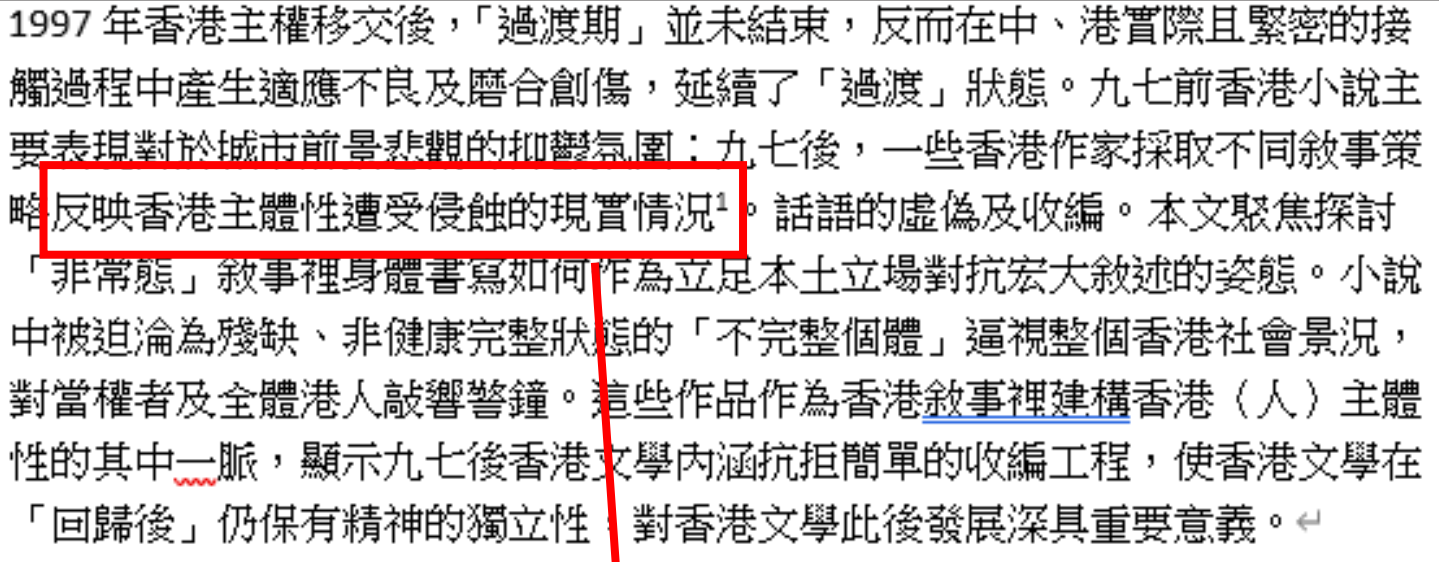

<sup>1</sup> Willem H.Oliver, "The Bible in the Fourth Industrial Revolution: 'What's in It for Me?,'" HTS Teologiese Studies / Theological Studies 76, no. 4 (2020), https://doi.org/10.4102/hts.v76i4.6020. $\leftrightarrow$ 

### 書目匯入至word-列註腳(4/6)

1997 年香港主權移交後,「過渡期」並未結束,反而在中、港實際且緊密的接 觸過程中產生適應不良及磨合創傷,延續了「過渡」狀態。九七前香港小說主 要表琪對於城市前景悲觀的抑鬱氛圍,九七後,一些香港作家採取不同敘事策 ┃1 浙虎偽及收編。本文財焦探討 <mark>略</mark>反映香港主體性遭受侵蝕的現實情況┘▎ 「非常態」敘事裡身體書寫如何作為立足本土立場對抗宏大敘述的姿態<sup>2</sup> 2 中被迫淪為殘缺、非健康宗整狀態的「不宗整個體」逼視整個香港社會景況, 對當權者及全體港人敲響警鐘。這些作品作為香港敘事裡建構香港 一千體 性的其中一脈,<mark>顯示九七後香港文學內涵抗拒簡單的收編工程<sup>3</sup></mark> 3「回歸後」仍保有精神旳獨立性,對杳港又學此俊靈展深具重要意義。↩

<sup>1</sup> Willem H.Oliver, "The Bible in the Fourth Industrial Revolution: 'What's in It for Me?," HTS Teologiese Studies / Theological Studies 76, no. 4 (2020), https://doi.org/10.4102/hts.v76i4.6020.← "耶穌基督是普世合一的唯一根基 Barmherzigkeit Und Gerechtigkeit," no. 43 (2016): 89 − 95.← <sup>3</sup> Shaping ChineseChristian, "政教張力下的堅忍,".  $2020 +$ 

## 書目匯入至word-列參考文獻清單(5/6)

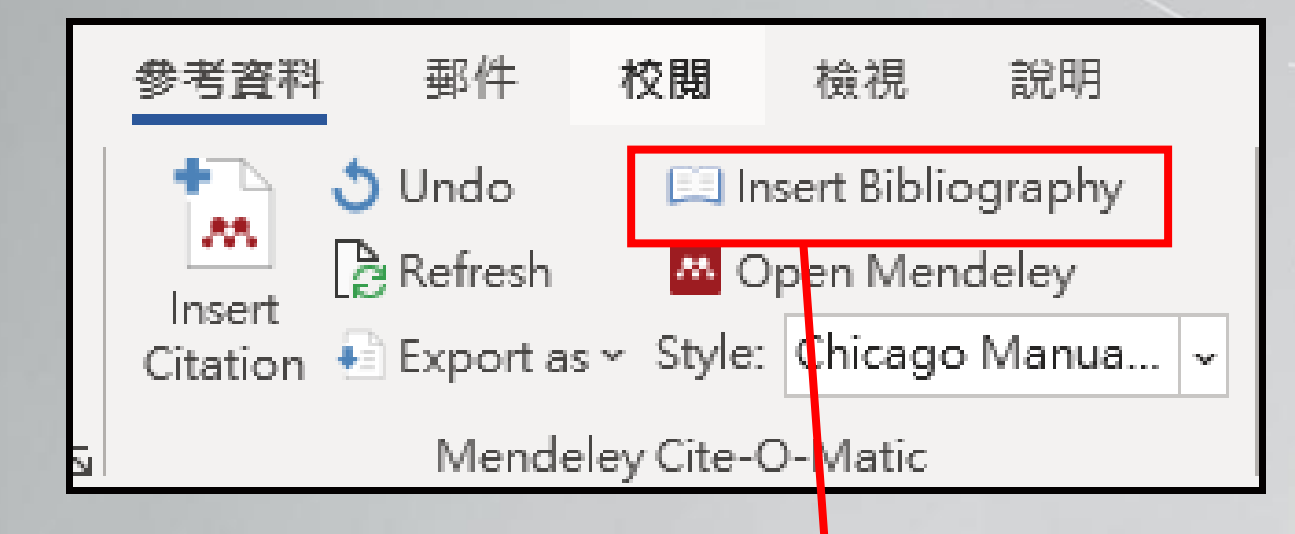

Christian, Shaping Chinese. "政教張力下的堅忍," 2020.↩

Oliver, Willem H. "The Bible in the Fourth Industrial Revolution: 'What's in It for

Me?'" HTS Teologiese Studies / Theological Studies 76, no. 4 (2020).

https://doi.org/10.4102/hts.v76i4.6020.<sup>(1</sup>

"耶穌基督是普世合一的唯一根基 Barmherzigkeit Und Gerechtigkeit," no. 43  $(2016): 89 - 95. \Leftrightarrow$ 

## 書目匯入至word-移除變數(6/6)

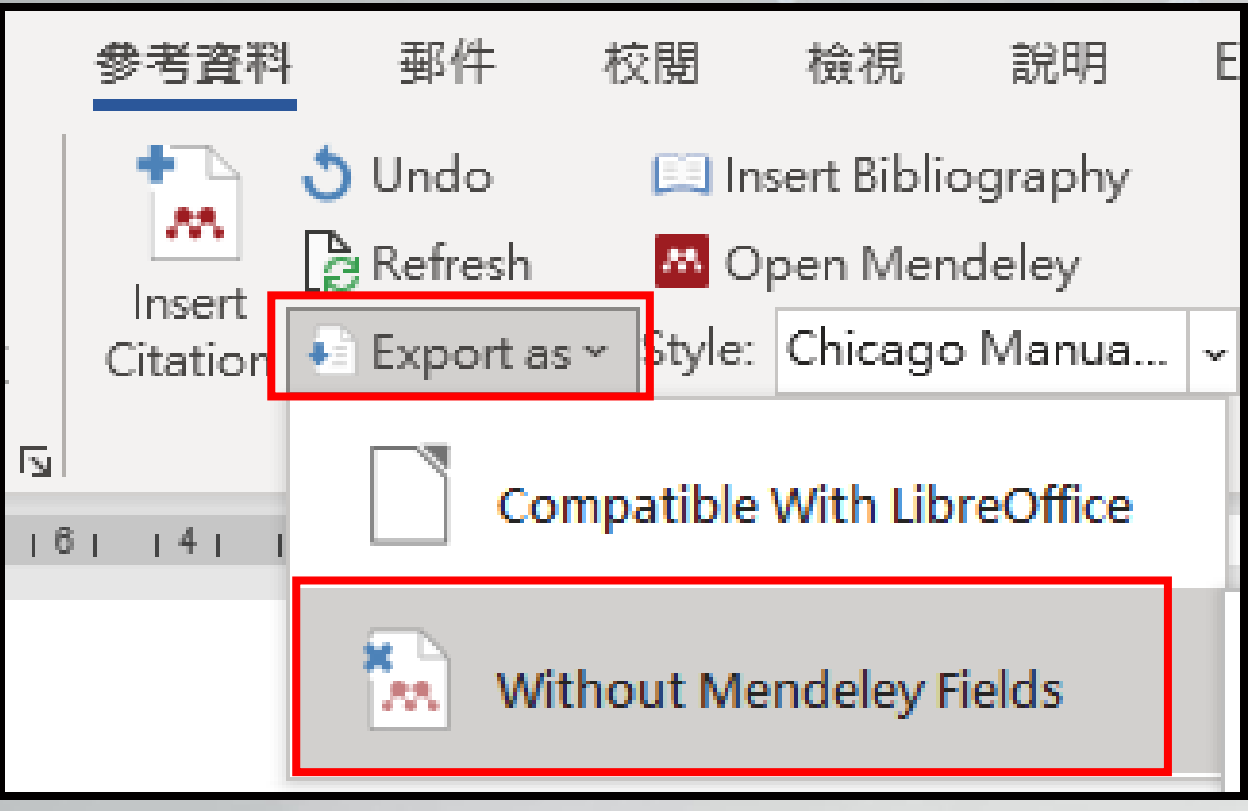

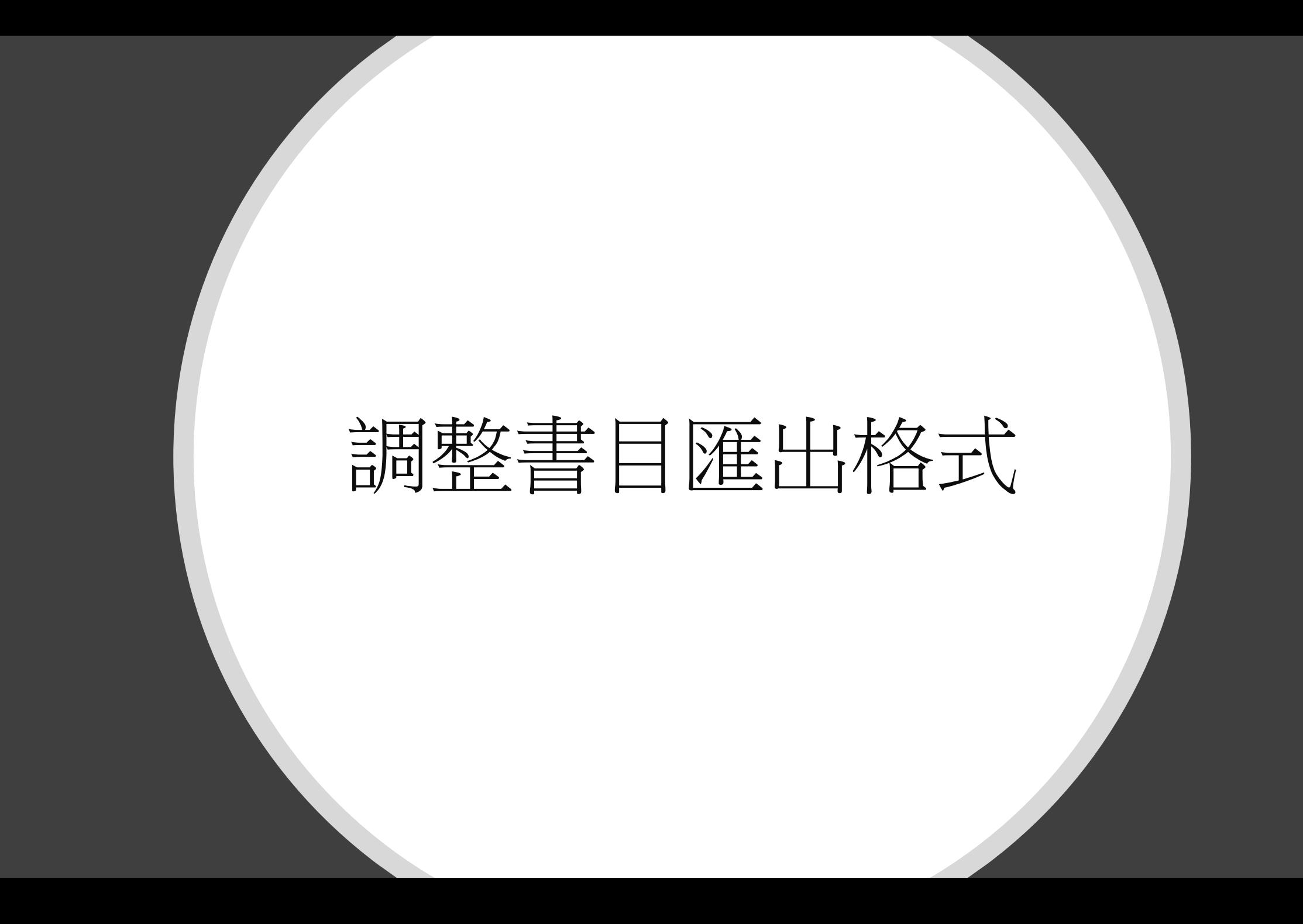

#### 選擇書目匯出格式(1/13)

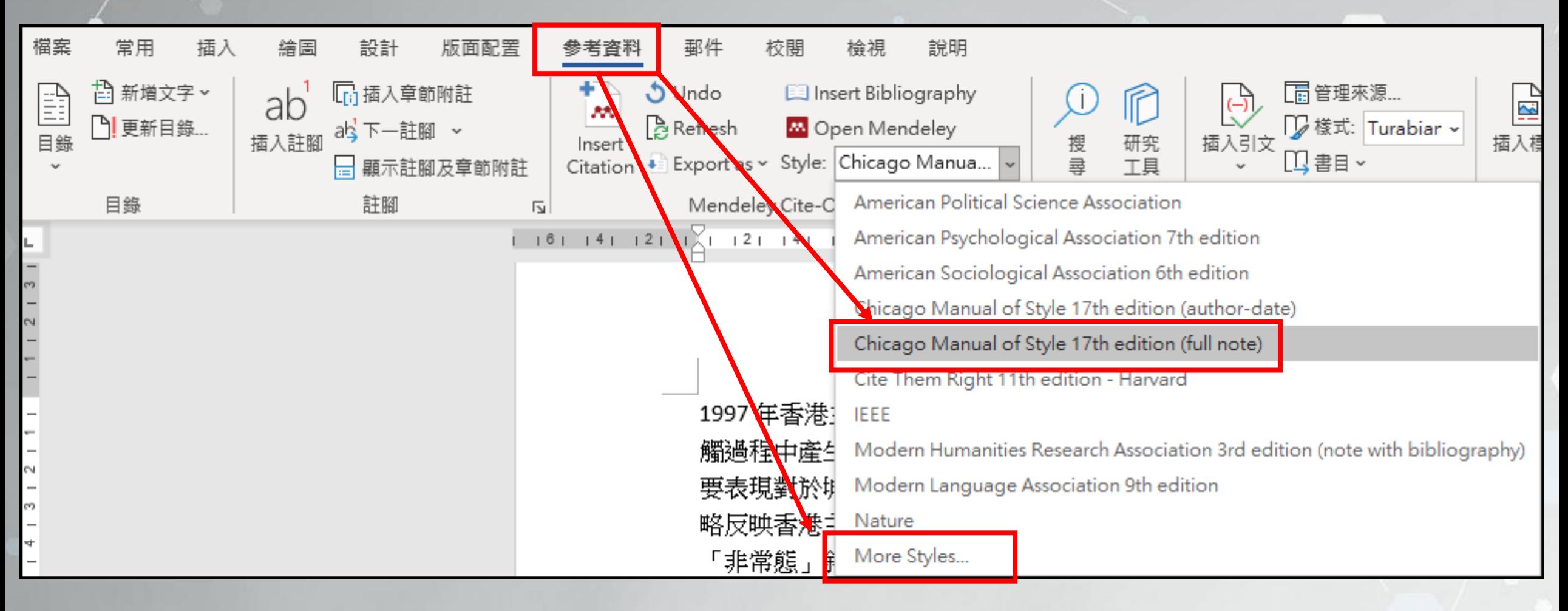

## 選擇書目匯出格式(2/13)

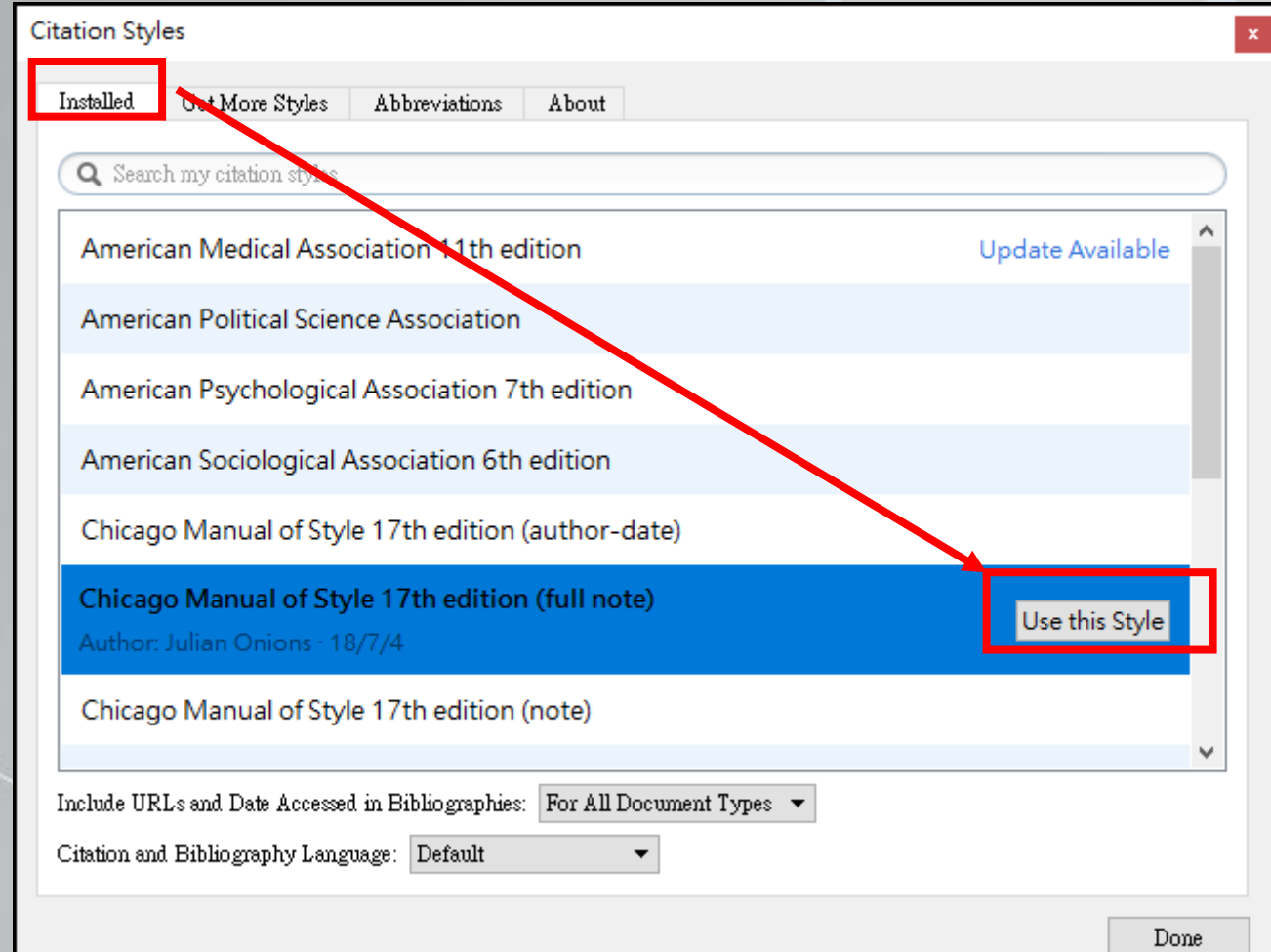

## 選擇書目匯出格式(3/13)

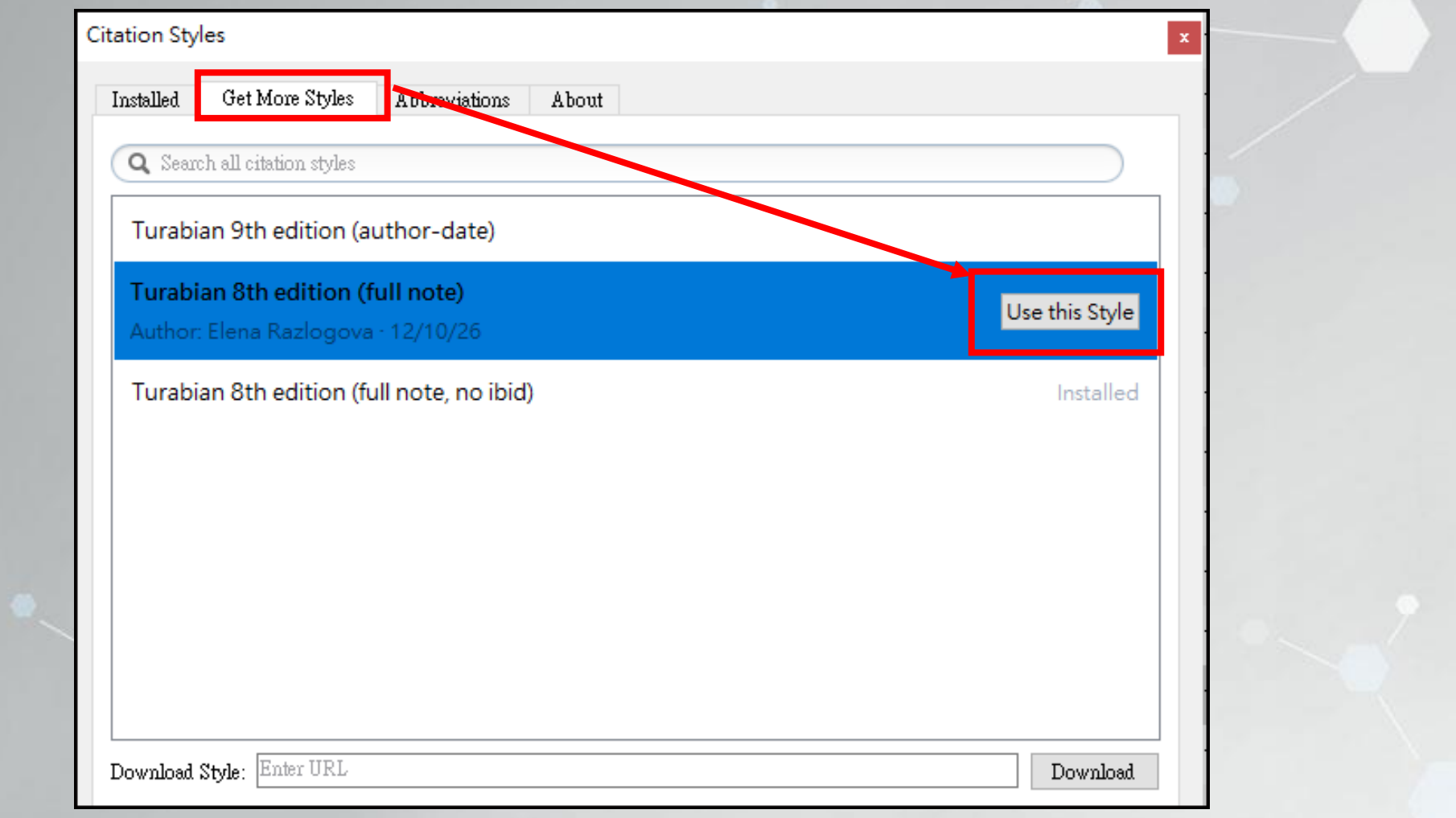

#### 編輯書目匯出格式(4/13)

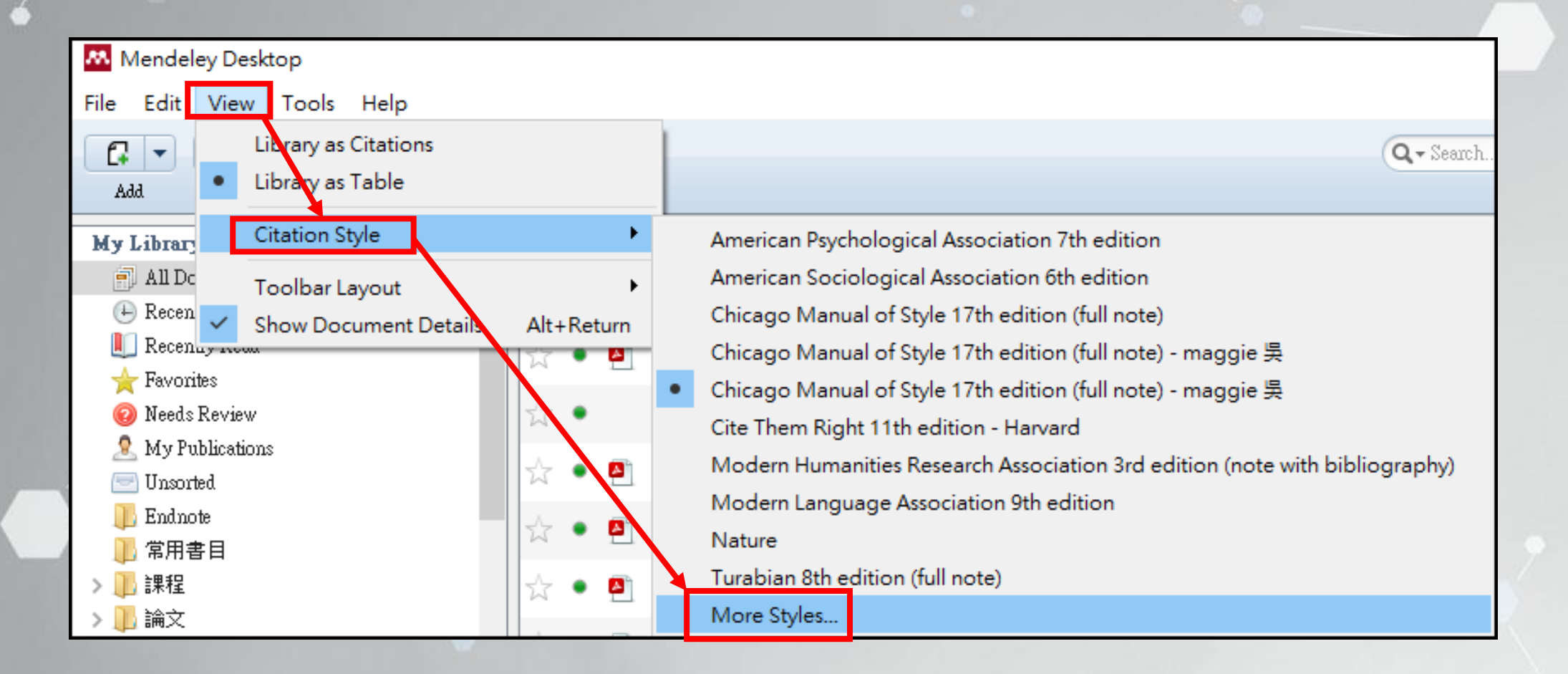

## 編輯書目匯出格式(5/13)

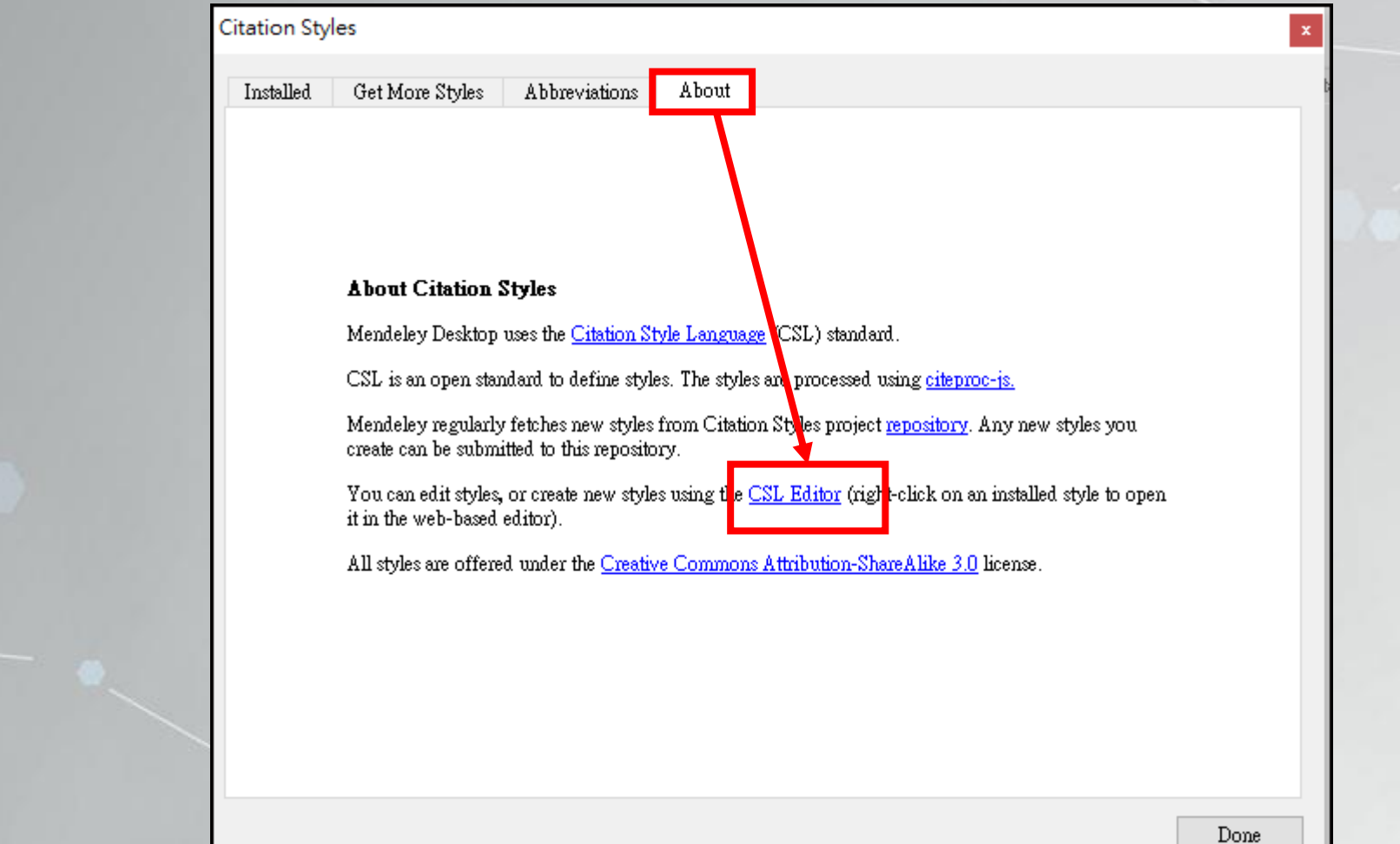

### 編輯書目匯出格式(6/13)

#### Find and edit CSL citation styles

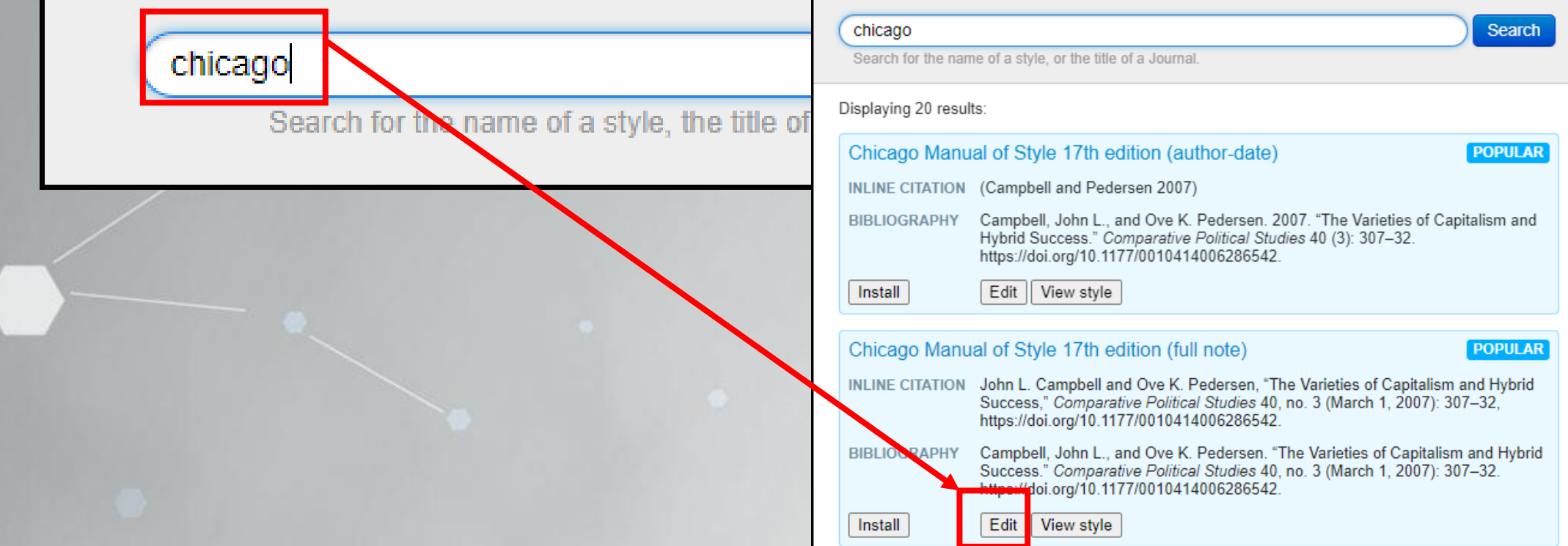

### 編輯書目匯出格式(7/13)

#### **EXAMPLE CITATIONS**

John L. Campbell and Ove K. Pedersen, "The Varieties of Capitalism and Hybrid Success," Comparative Political Studies 40, no. 3 (March 1, 2007): 307-32, https://doi.org/10.1177/0010414006286542.

Yo-yo having a modifiable string gap, WO2011US30214, issued 2011.

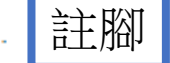

#### **EXAMPLE BIBLIOGRAPHY**

Campbell, John L., and Ove K. Pedersen. "The Varieties of Capitalism and Hybrid Success." Comparative Political Studies 40, no. 3 (March 1, 2007): 307-32. https://doi.org/10.1177/0010414006286542.

Yo-yo having a modifiable string gap. WO2011US30214, issued 2011.

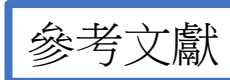

#### 編輯書目匯出格式(8/13)

#### **EXAMPLE CITATIONS**

John L. Campbell and Ove K. Pedersen "The Varieties of Capitalism and Hybrid Success," Comparative Political Studies 40, no. 3 (March 1, 2007): 307-32, https://doi.org/10.1177/0010414006286642.

Yo-yo having a modifiable string gap WO2011US30214, issued 2011.

#### **EXAMPLE BIBLIOGRAPHY**

Campbell, John L., and Ove K. Pedersen. "The Varieties of Capitalism and Hybrid Success." Comparative Political Studies 40, no. 3 (March 1, 2007): 307-32. https://doi.org/10.1177/0010414002zoo54z.

Layout > Group > Group > Group >  $\mathcal{G}$  oup > Group > Group > Group > Group > Group > title (macro) > Conditional > Else > title (variable)

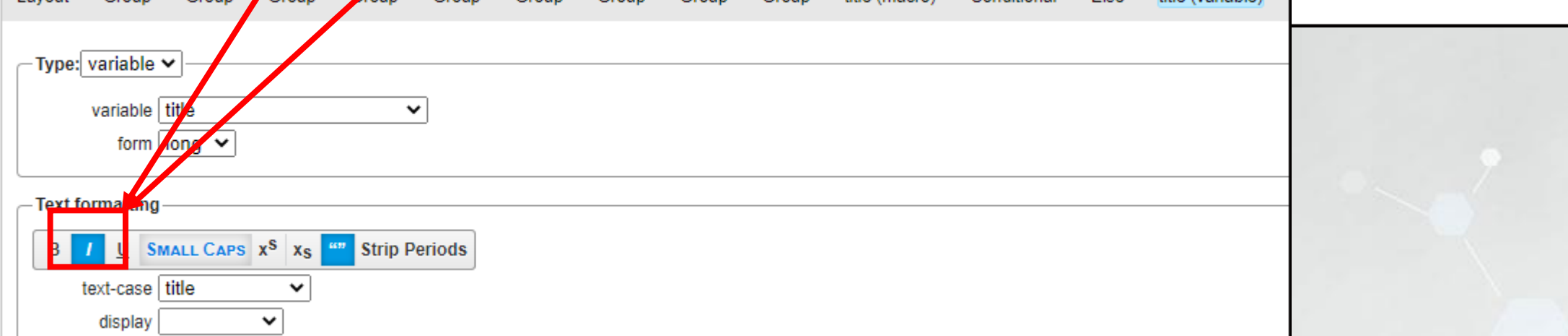

## 儲存書目匯出格式(9/13)

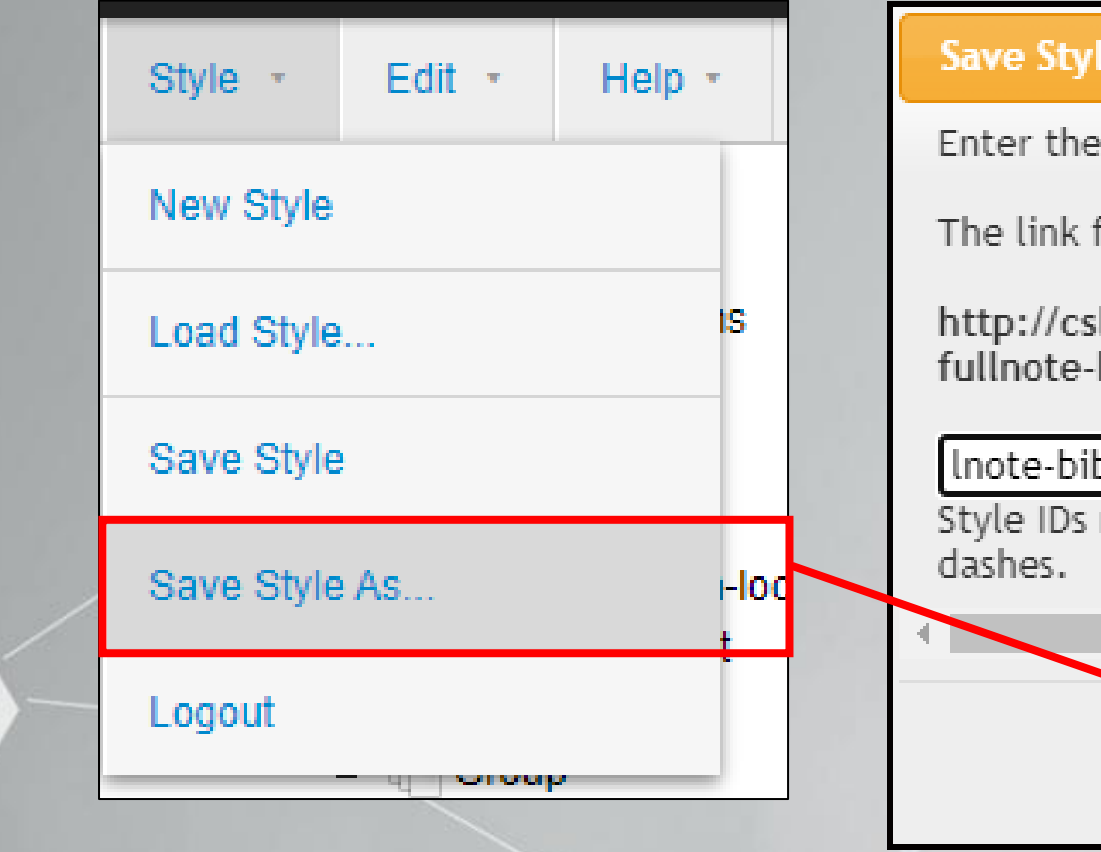

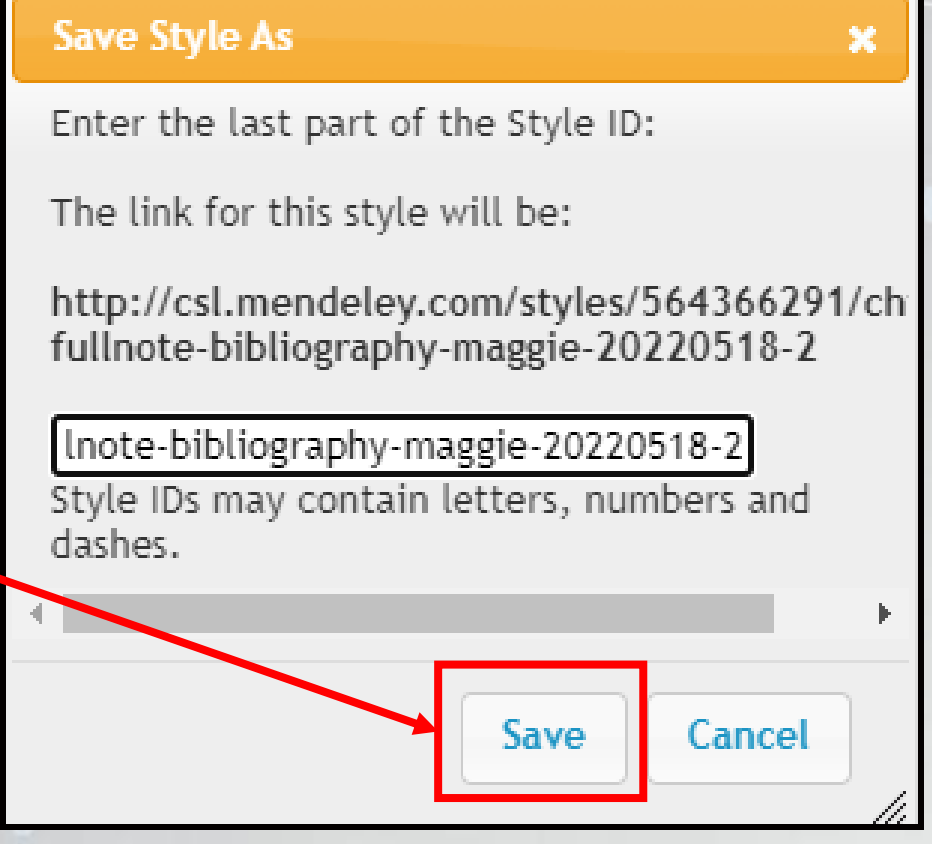

## 開啟書目匯出格式(10/13)

要開啟「MendeleyDesktop」嗎?

https://csl.mendeley.com 想要開啟這個應用程式。

一律允許 csl.mendeley.com 使用相關聯的應用程式開啟這類連結

開啟「MendeleyDesktop」

取消

### 開啟書目匯出格式(11/13)

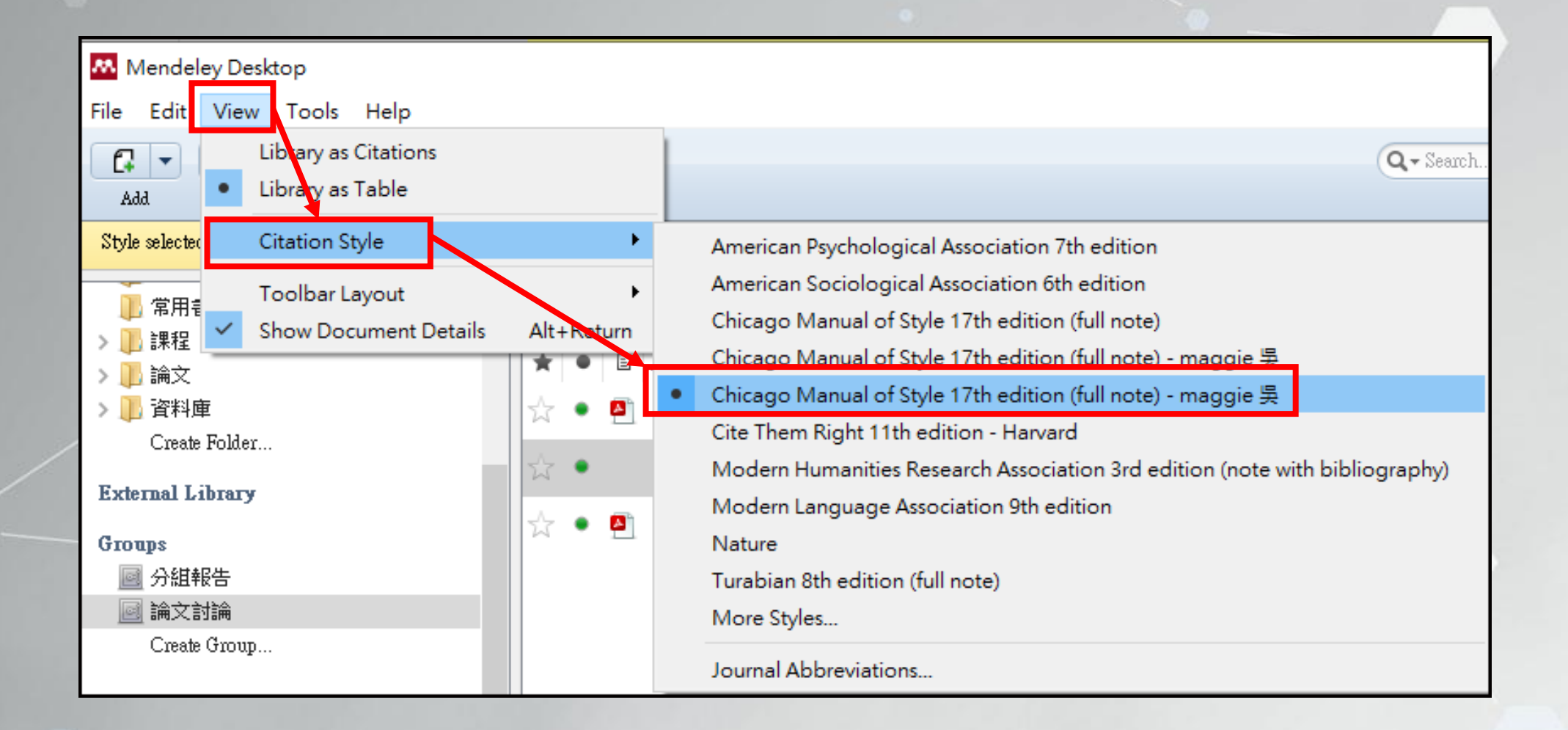

## 更新書目匯出格式(12/13)

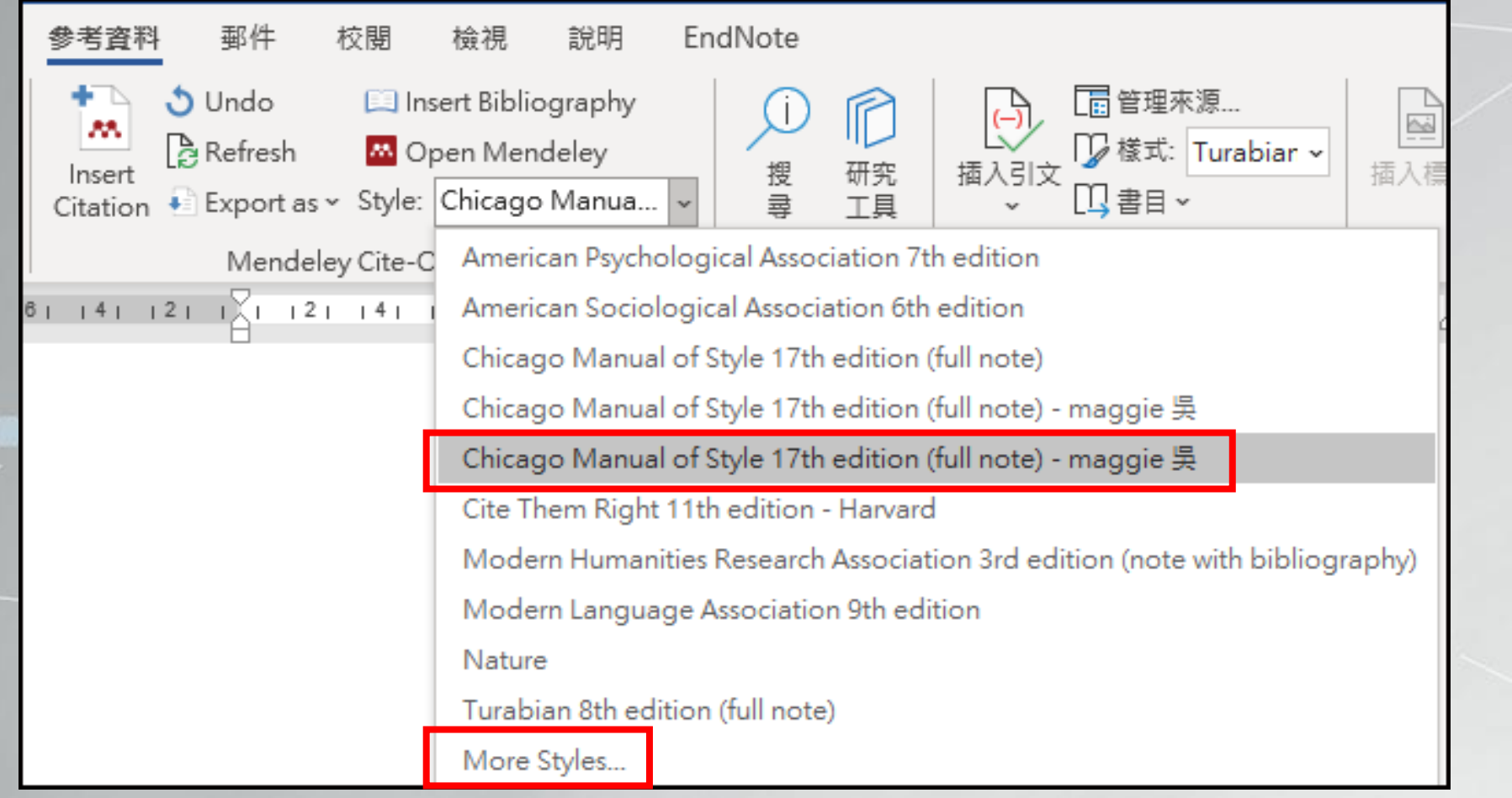

#### 更新書目匯出格式(13/13)

<sup>1</sup> AnEvaluation, HumanNature, andImagoDei, "*從加爾文的上帝形象觀探討其對 人性的評價 An* Evaluation of Human Nature from the Perspective of Calvin 's Imago Dei : A Response to the Accusation of Calvin as an Anthropophobist," 2020.←

<sup>2</sup> Willem H.Oliver, "The Bible in the Fourth Industrial Revolution: 'What's in It for Me?," HTS Teologiese Studies / Theological Studies 76, no. 4 (2020), https://doi.org/10.4102/hts.v76i4.6020. $\leftrightarrow$ <sup>3</sup> Hong-jianLu, "*在猶耶對話視域中 再思彌賽亞觀念 管窺彌賽亞觀念從堅經到早期基督教 of* the Idea of Messiah in the Light of the Dialogue between Judaism and Christianity," no. 44 (2017):  $39 - 65 +$ 

"*耶穌基督是普世合一的唯一根基 Barmherzigkeit Und Gerechtigkeit,"* no. 43 (2016): 89 - 95.↩ <sup>5</sup> Shaping ChineseChristian, "政教張力下的堅忍," 2020.↩

"從醫學倫理看病人的 自主醫療權與醫病關係 Sterben Und Selbstbestimmung Im Medizinischen Bereich," no. 43 (2016): 0 - 10. $\vdash$ 

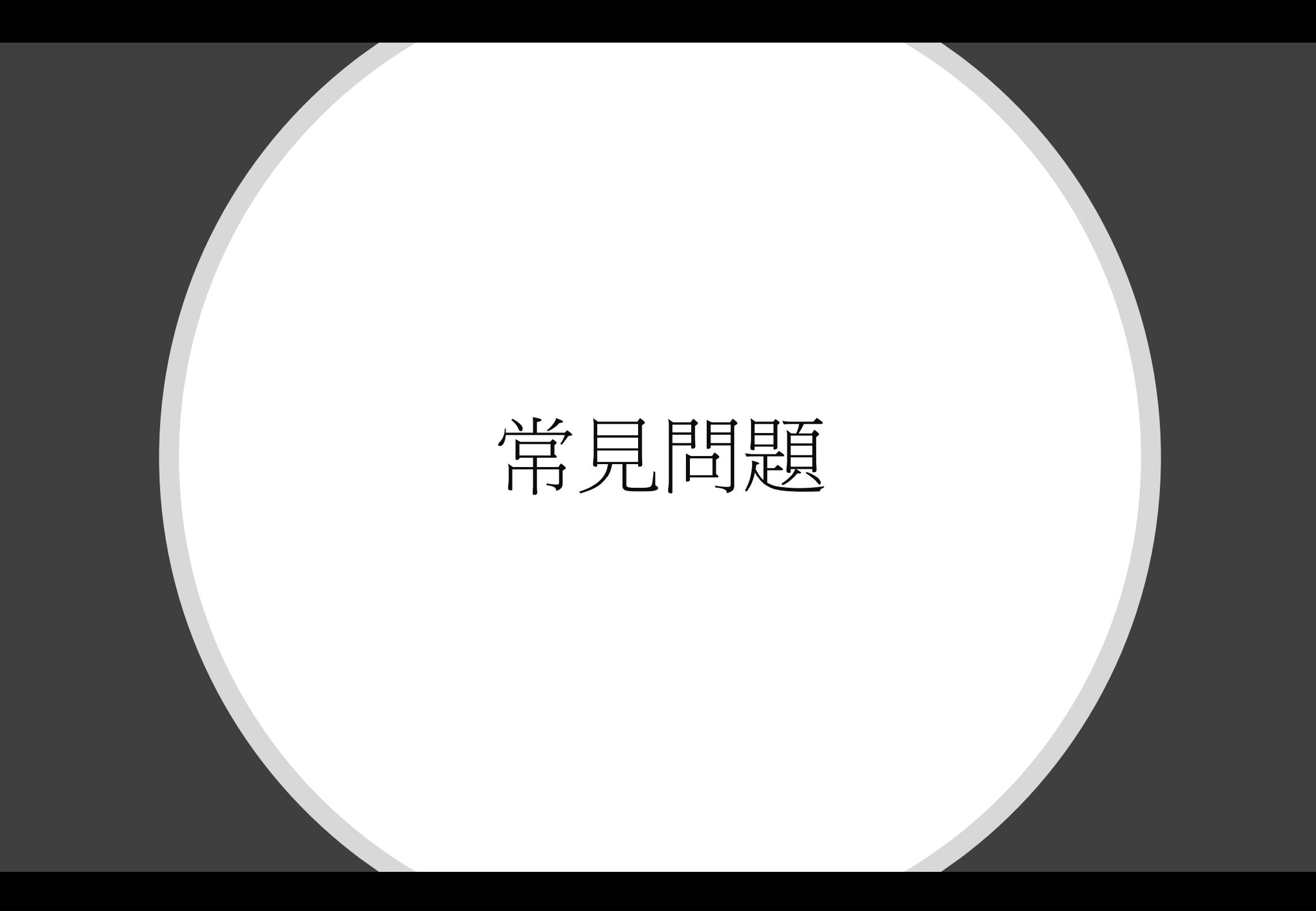

## Q1:我已有使用Endnote或其 他的書目管理軟體,如何將 書目合併到Mendeley管理?

#### Endnote web-書目匯出

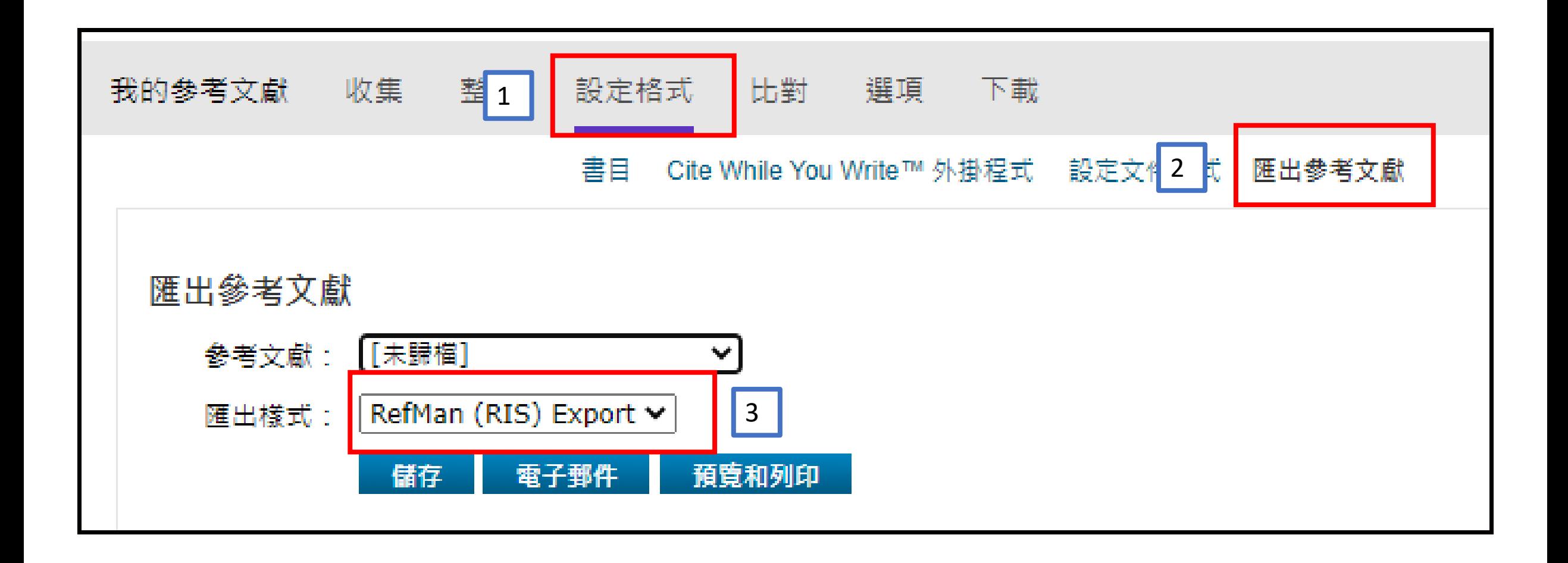

## Mendeley-書目匯入

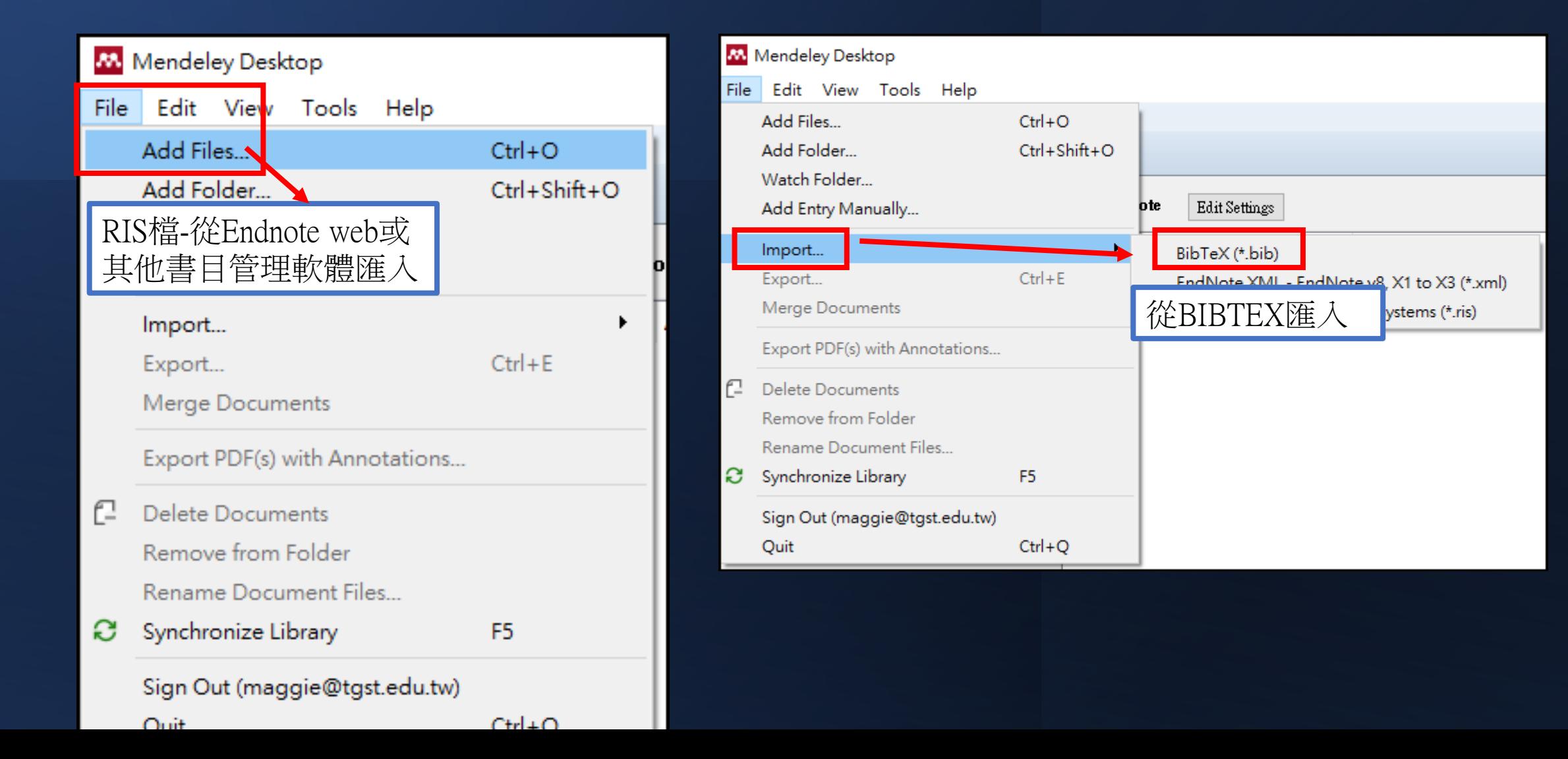

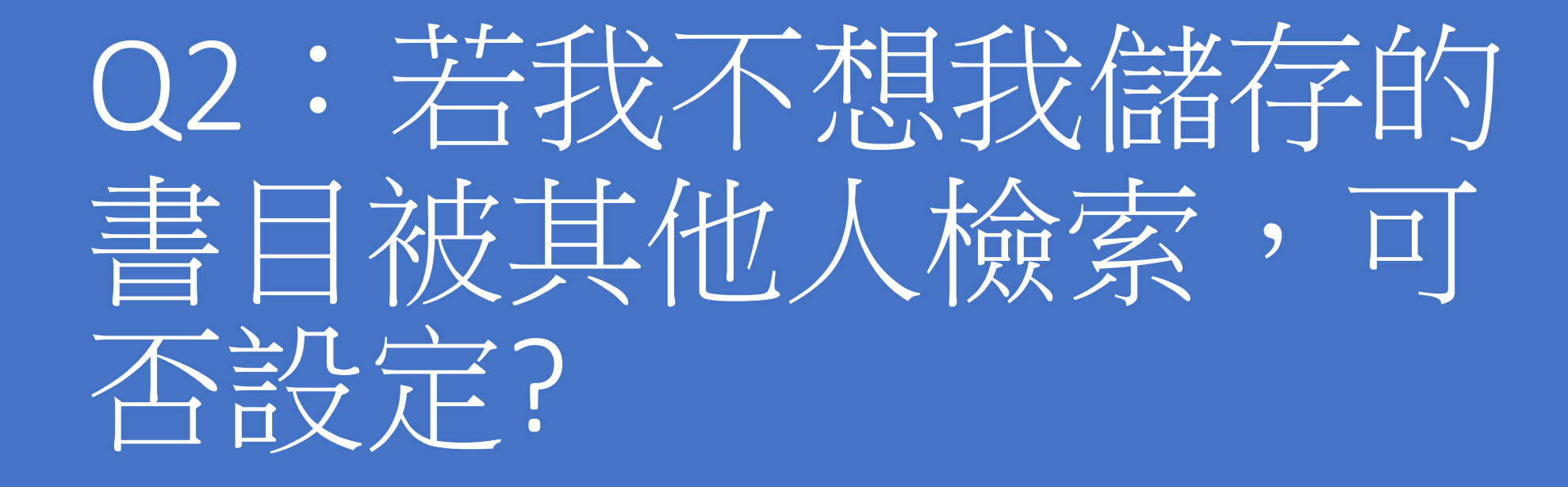

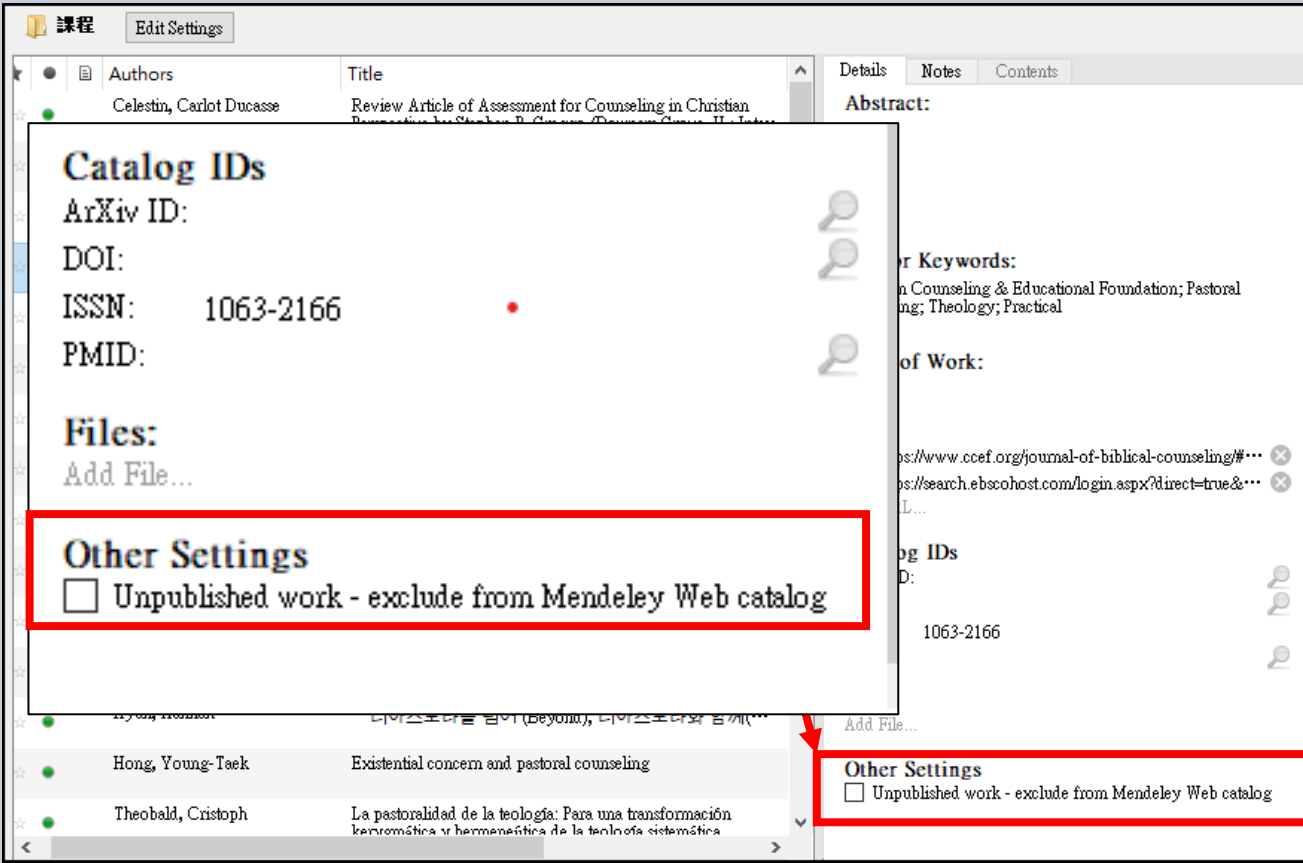

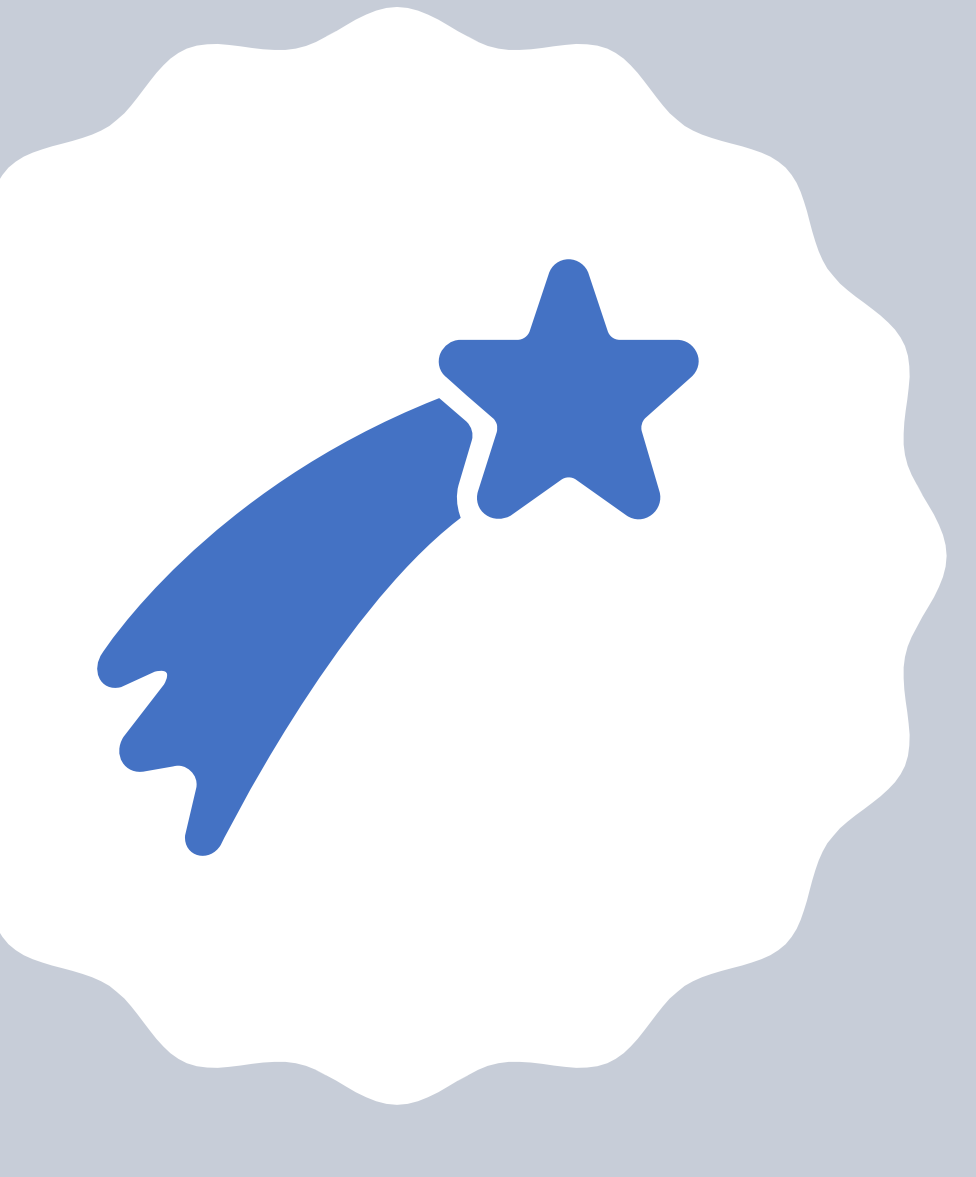

# Q3: 如何將書目主動准 入Mendeley?

## A: Mendeley桌面版-可設定批次匯入書目&全文檔

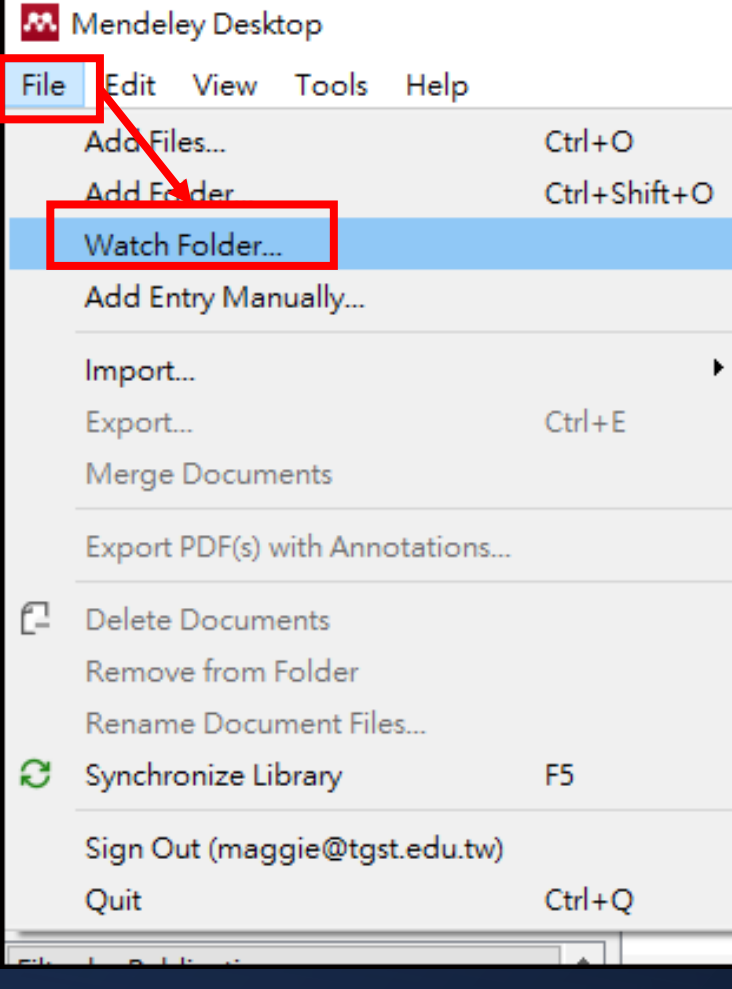

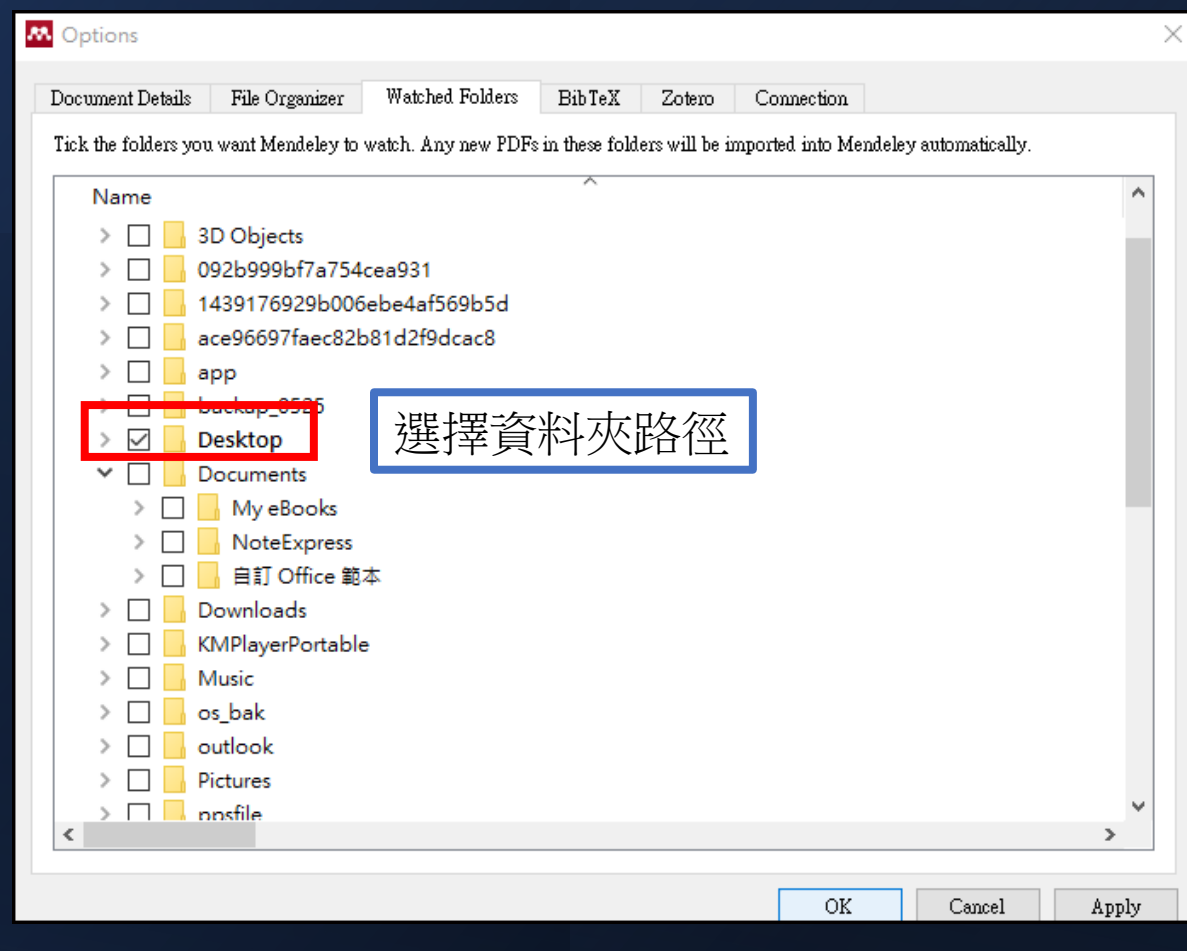

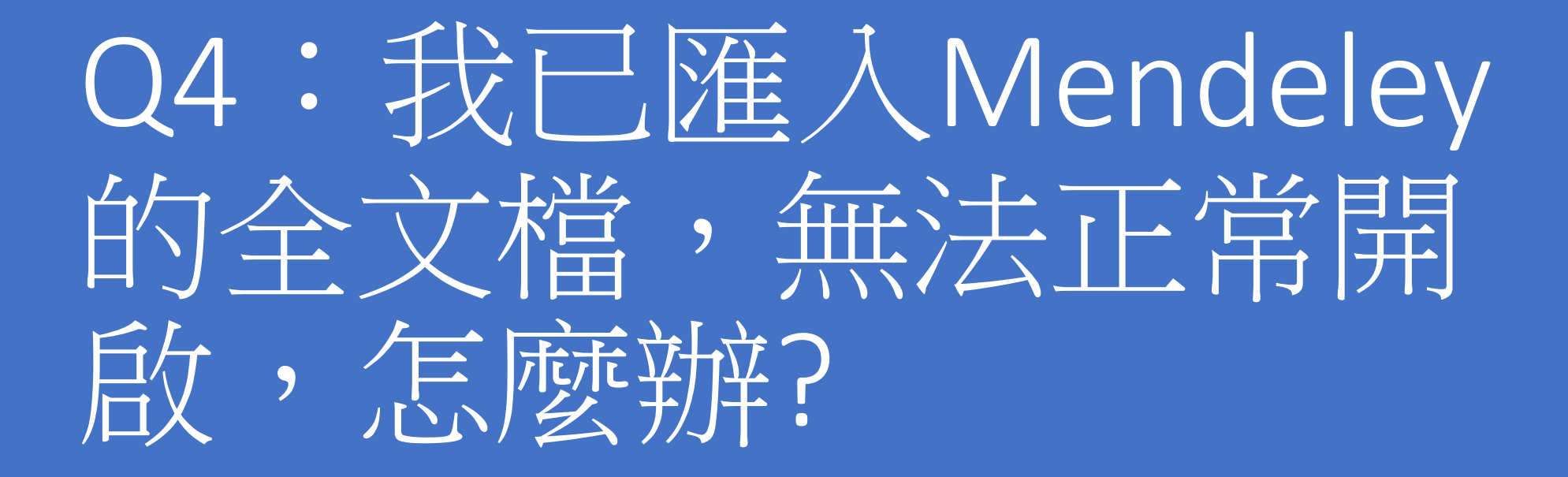

若是使用批次匯入全文檔 或自Endnote匯入等方式, 僅儲存全文原始位置。

 $Ctrl + Q$ 

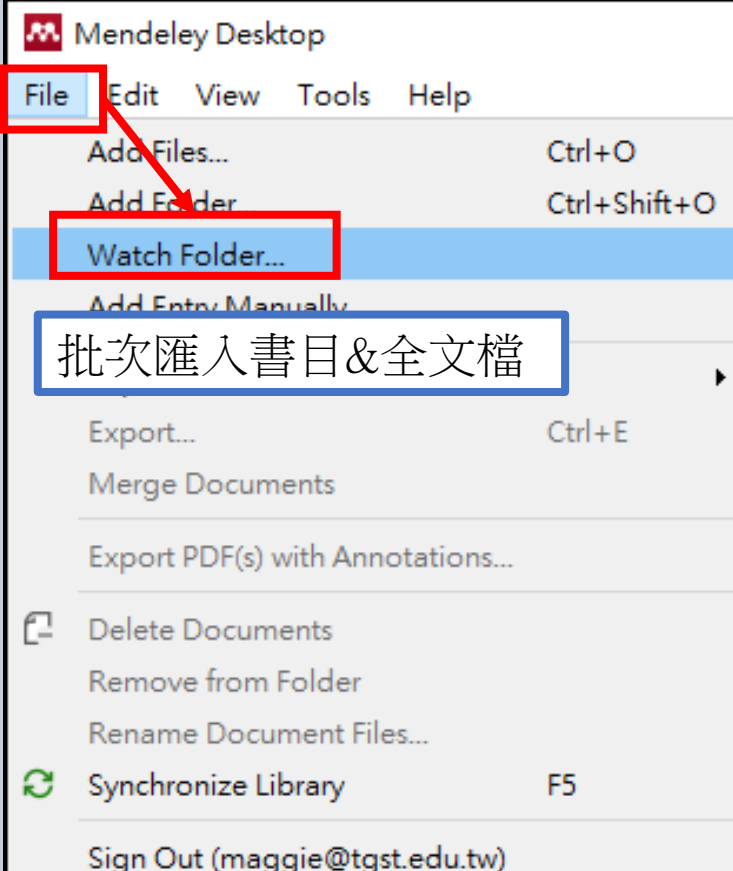

Quit

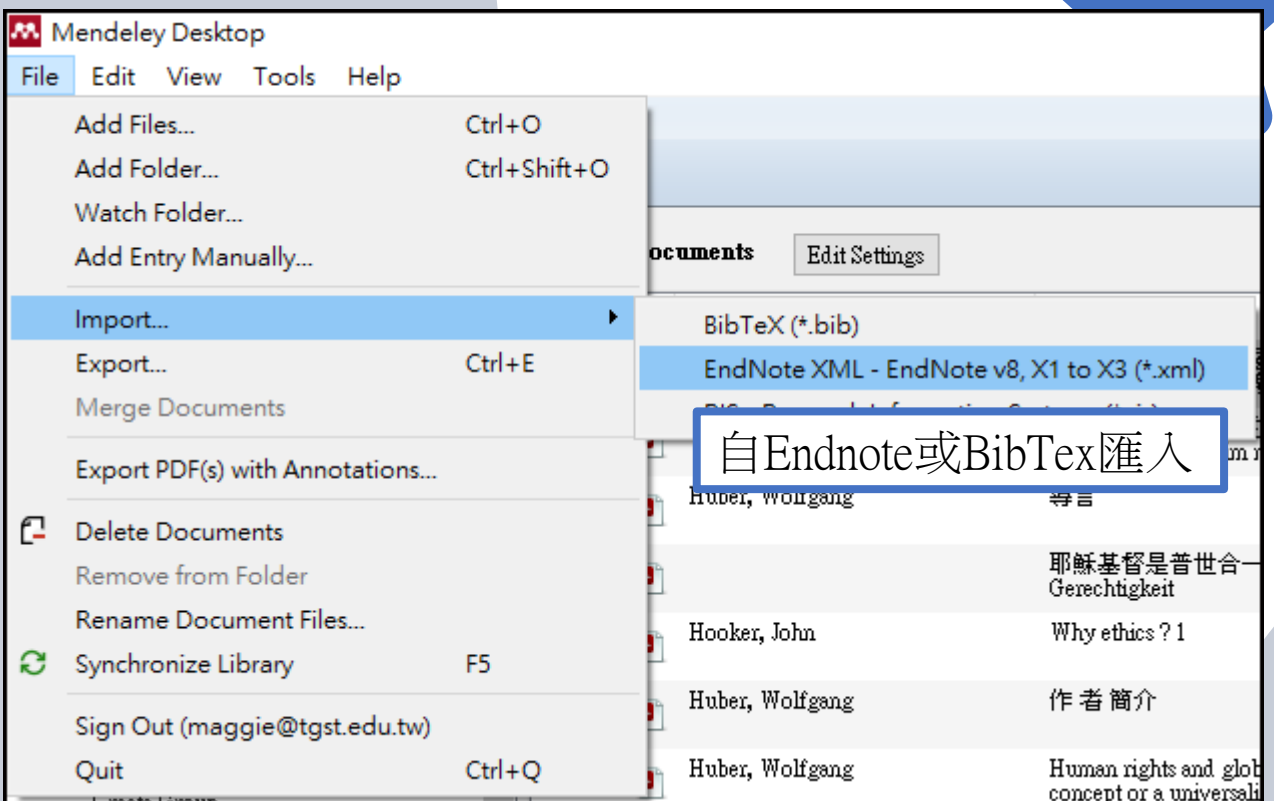

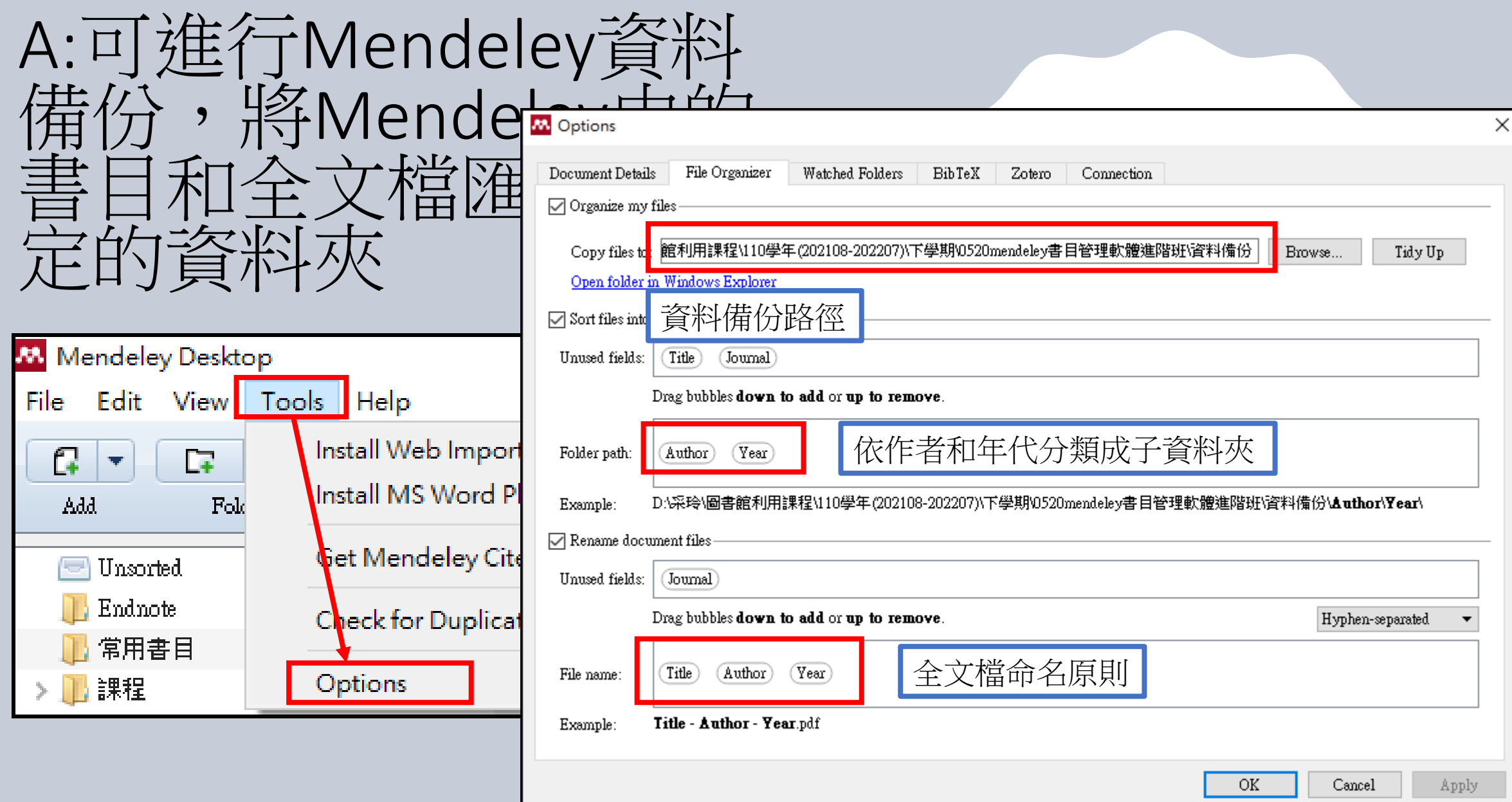

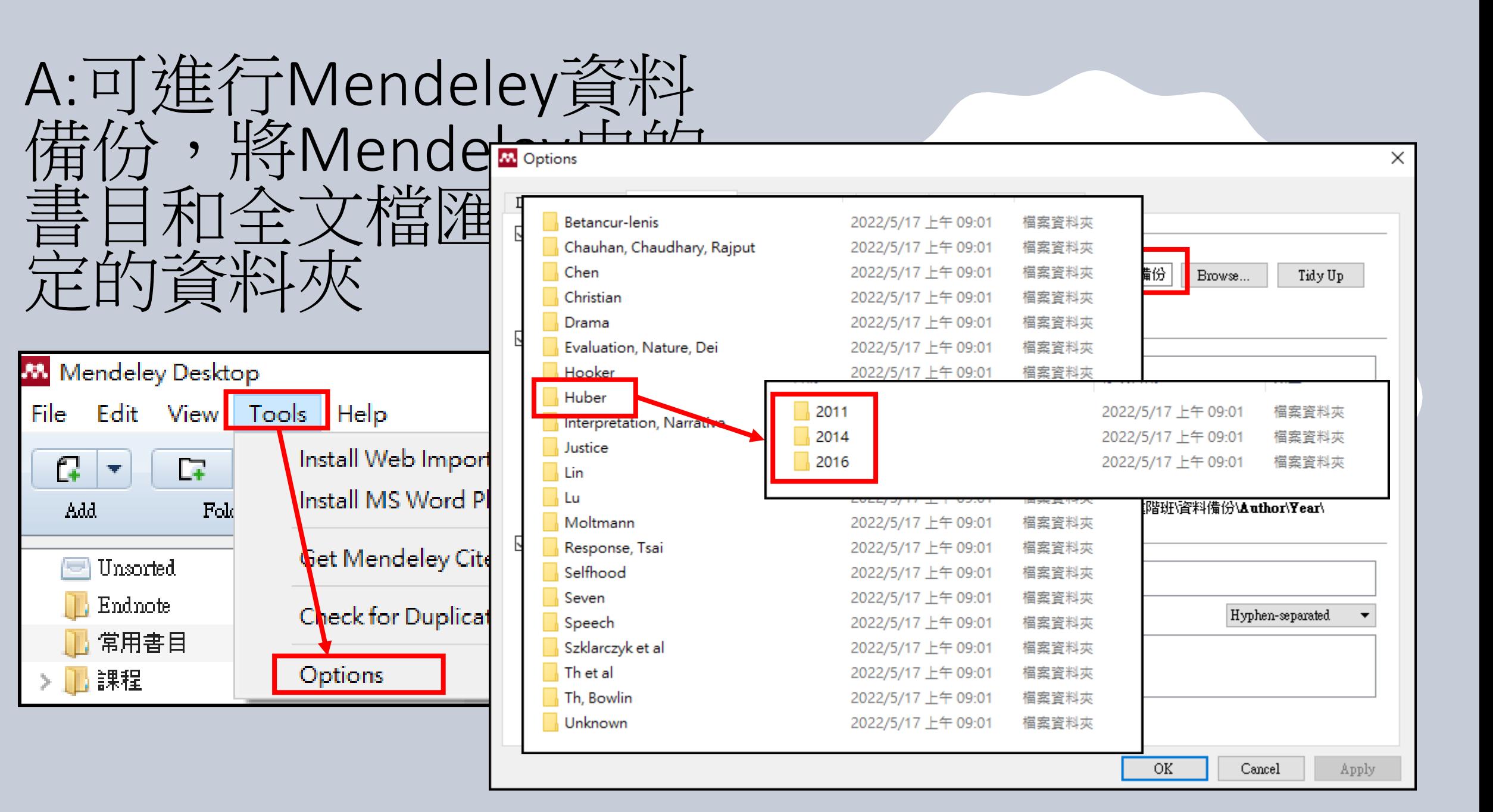

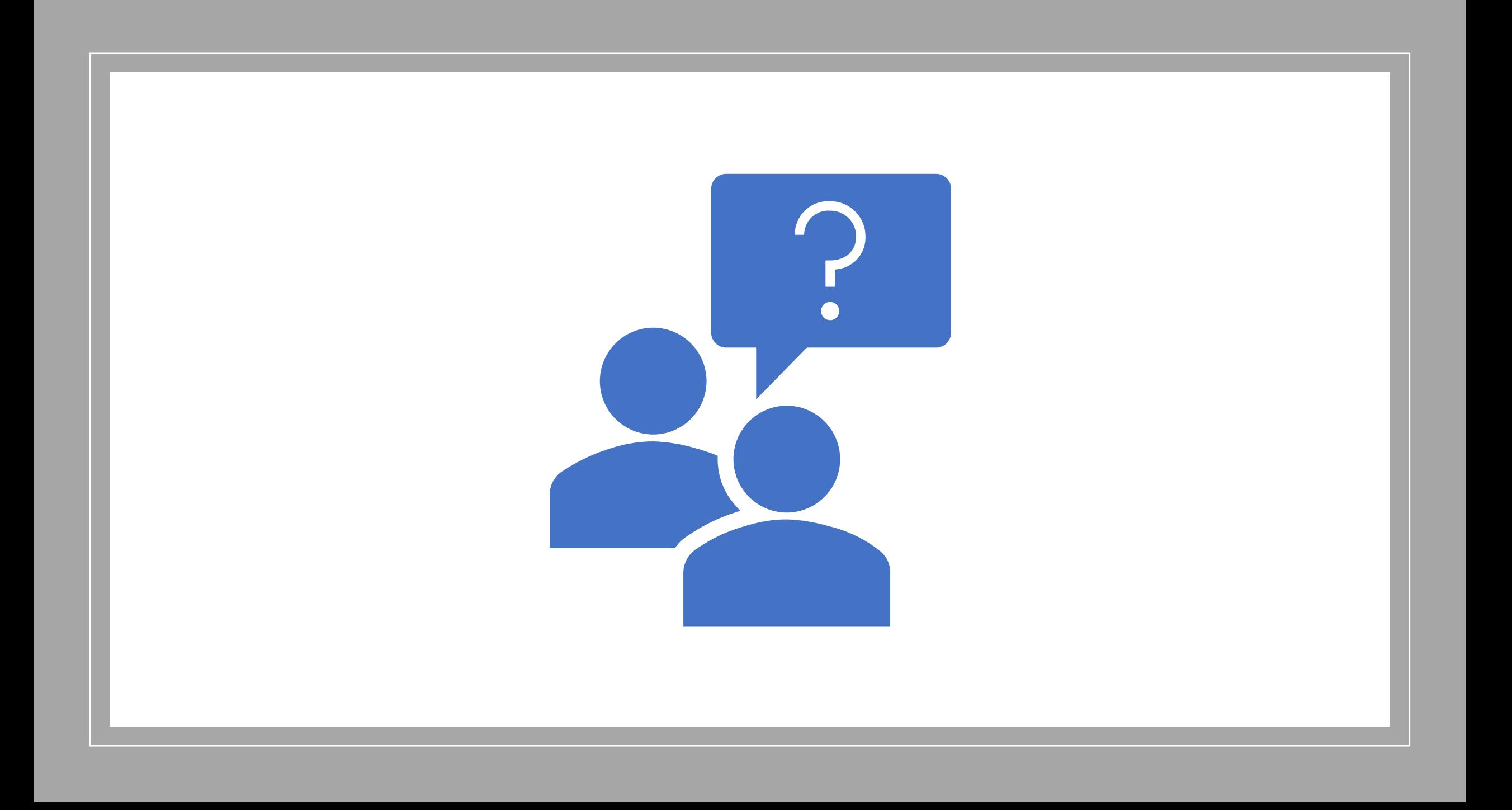